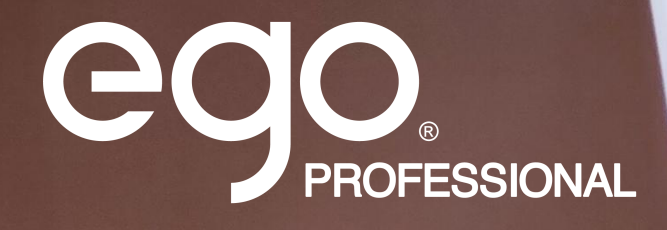

# Product Specifications Color tube set 8

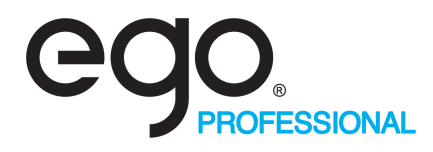

### **Product name**:**Color tube set 8**

### **Overview**:

This product is a smart wireless LED tube, using 2.4G WIFI wireless transmission, support wireless ARTNET/DMX signal control, the control distance can reach 60M; Supports manual\PC\APP control, easy to use; 160°beam angle, which can realize various lighting effects such as monochrome, gradient, flowing water, jumping, etc,dynamic; Pre-programmed multiple lighting modes, suitable for various scenarios; powered by rechargeable batteries, support PD3.0 fast charging protocol, the minimum working time of full power is 4 hours, and the minimum working time of power saving mode is 6.5 hours; Hanging rings, light buckles, tripods stand,Three-dimensional connecting rod and other installation methods; Suitable for stage lighting, stage performances, temporary events, auto shows, wedding lighting, outdoor travel, photography, concerts and other places.

### **1M Wireless LED Tube**:

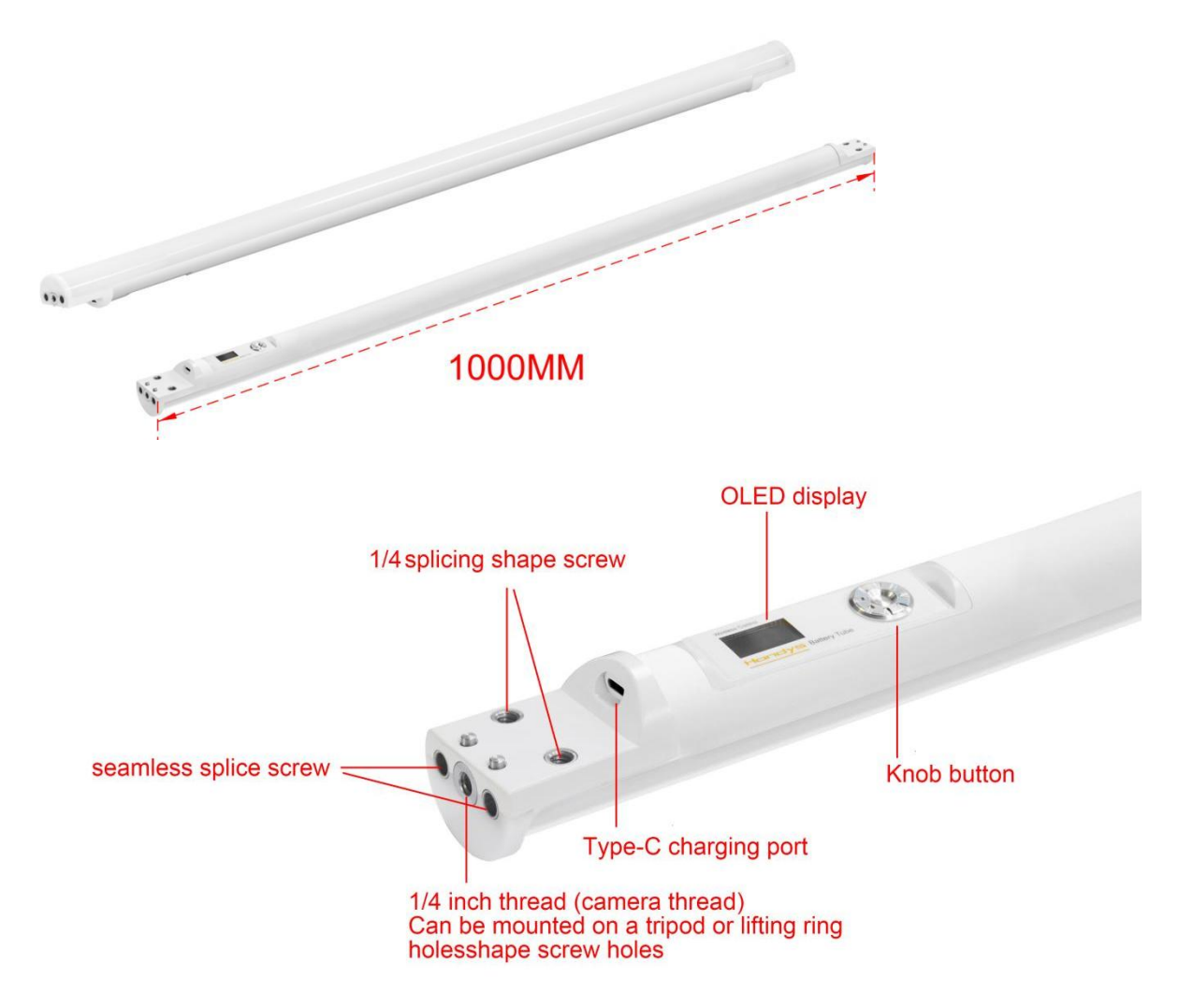

### **WIRELESS LED TUBE 1M**

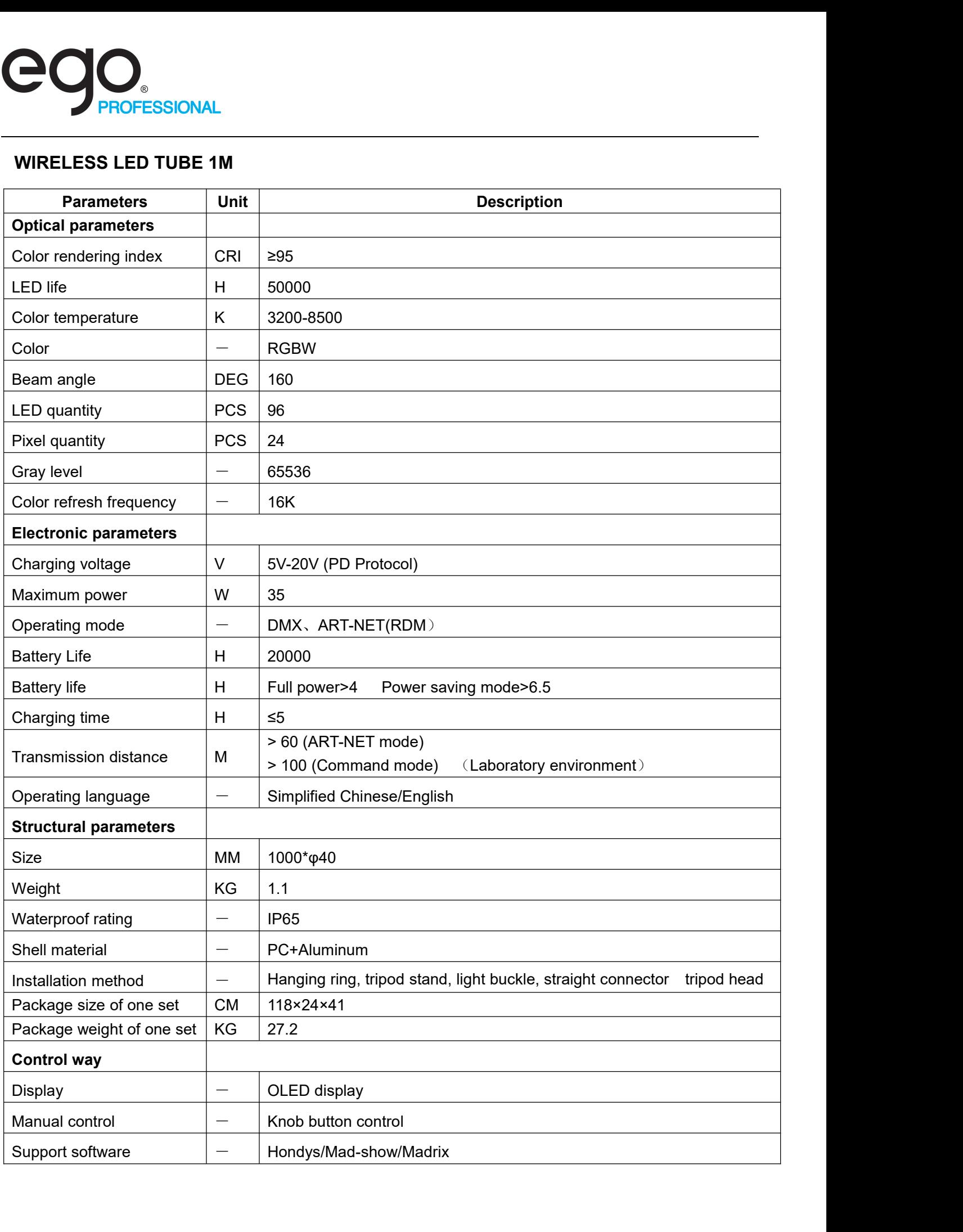

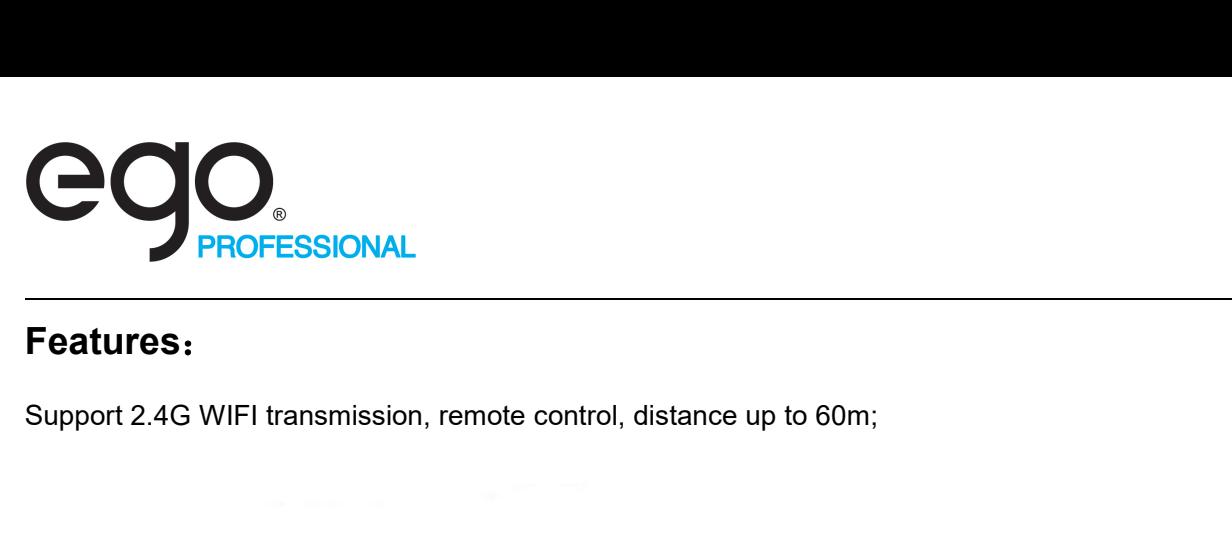

# **Features**:

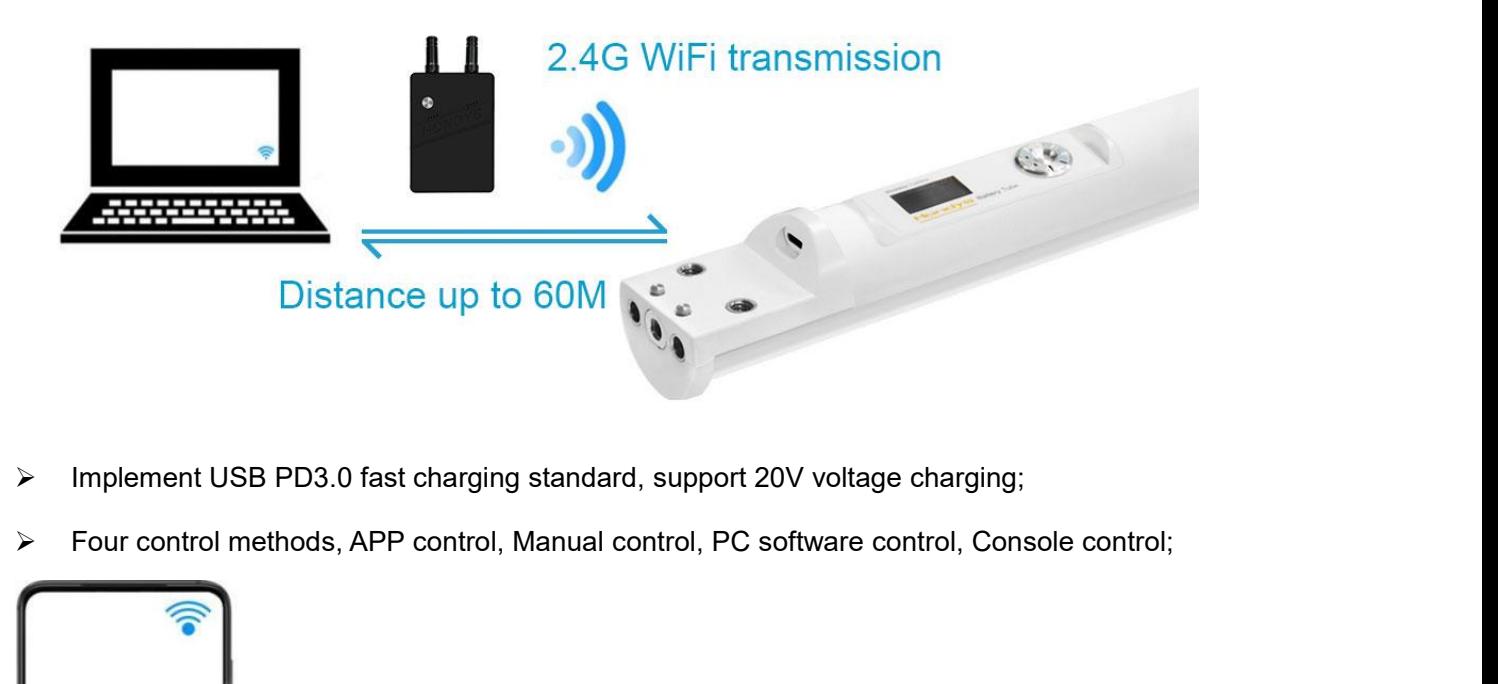

- 
- 

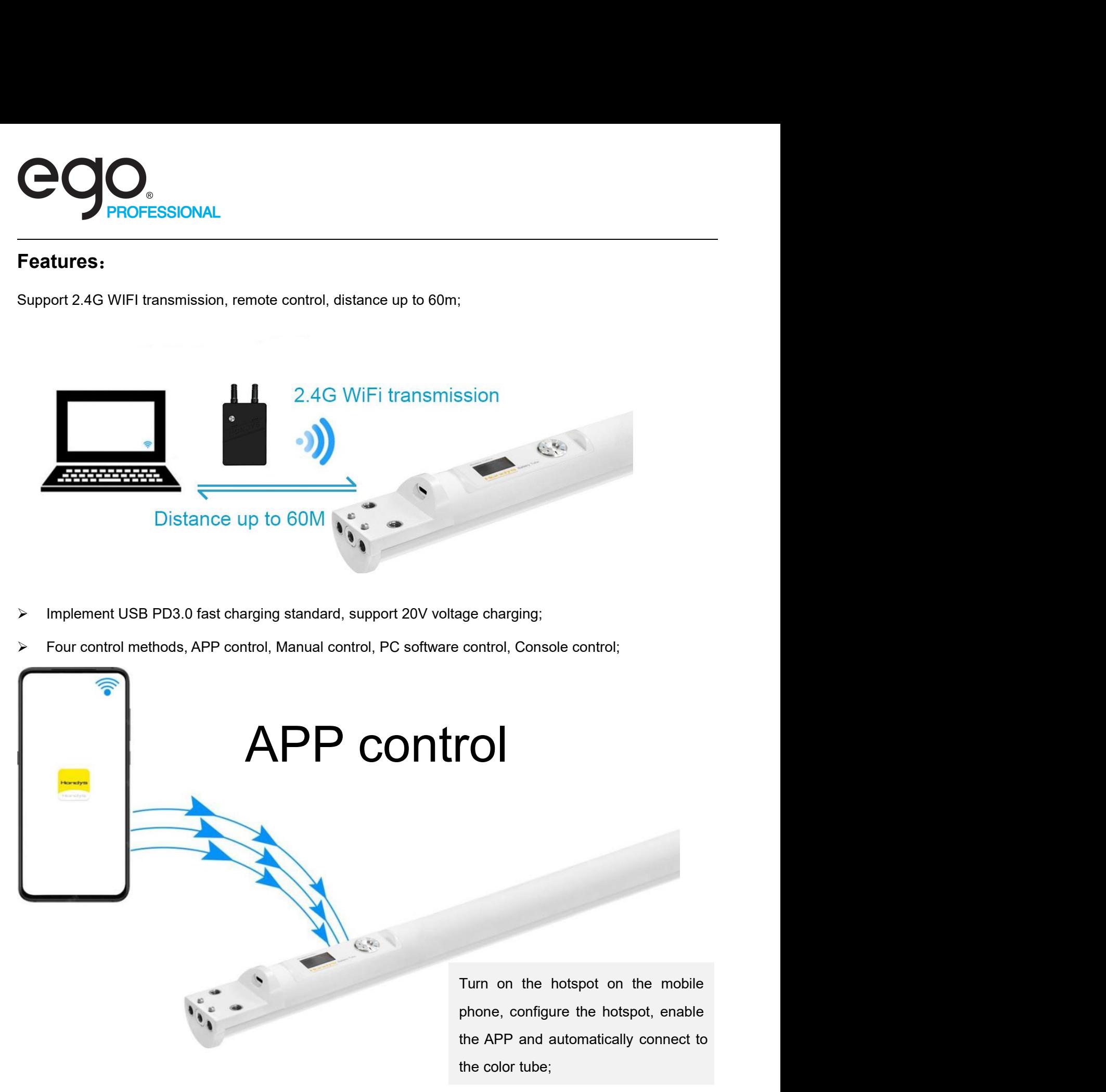

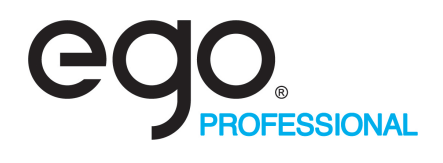

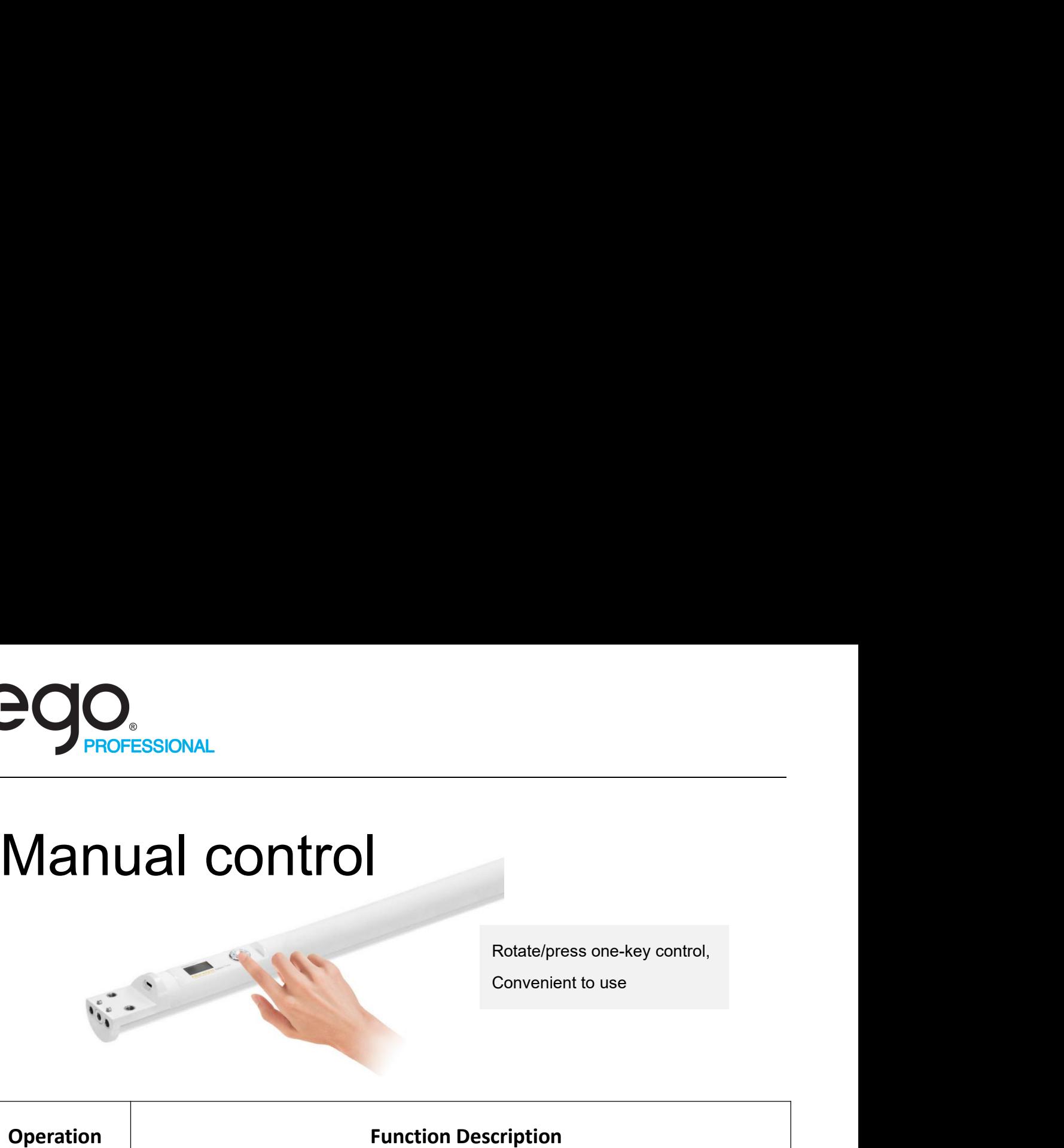

Rotate/press one-key control,<br>Convenient to use Rotate/press one-key control,<br>Convenient to use

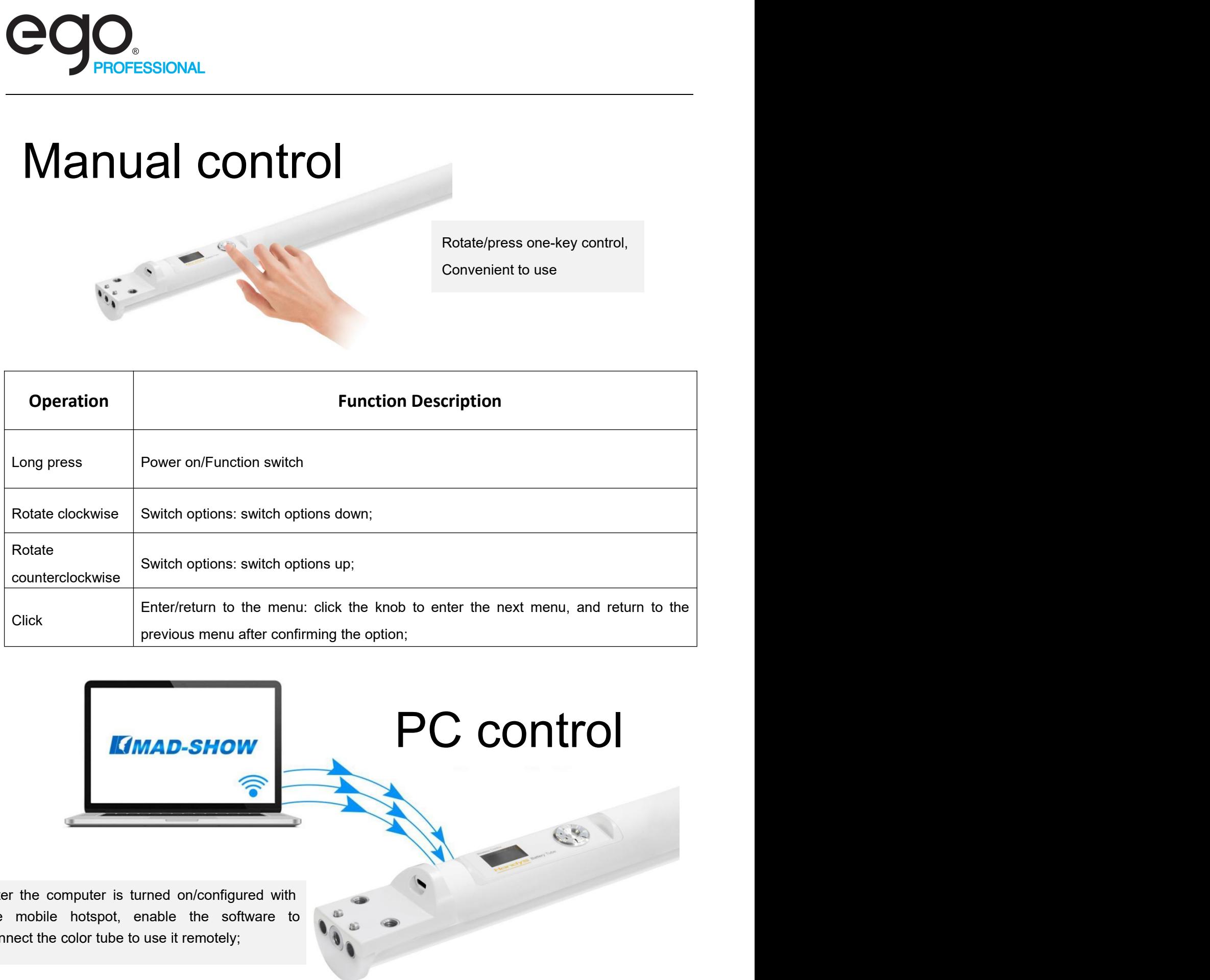

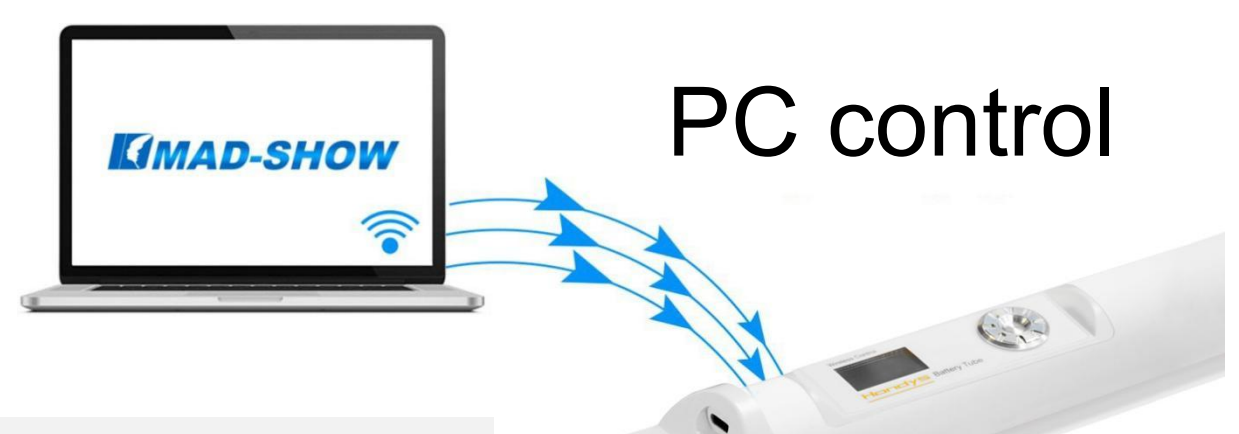

After the computer is turned on/configured with the mobile hotspot, enable the software to connect the color tube to use it remotely;

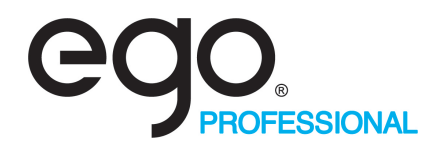

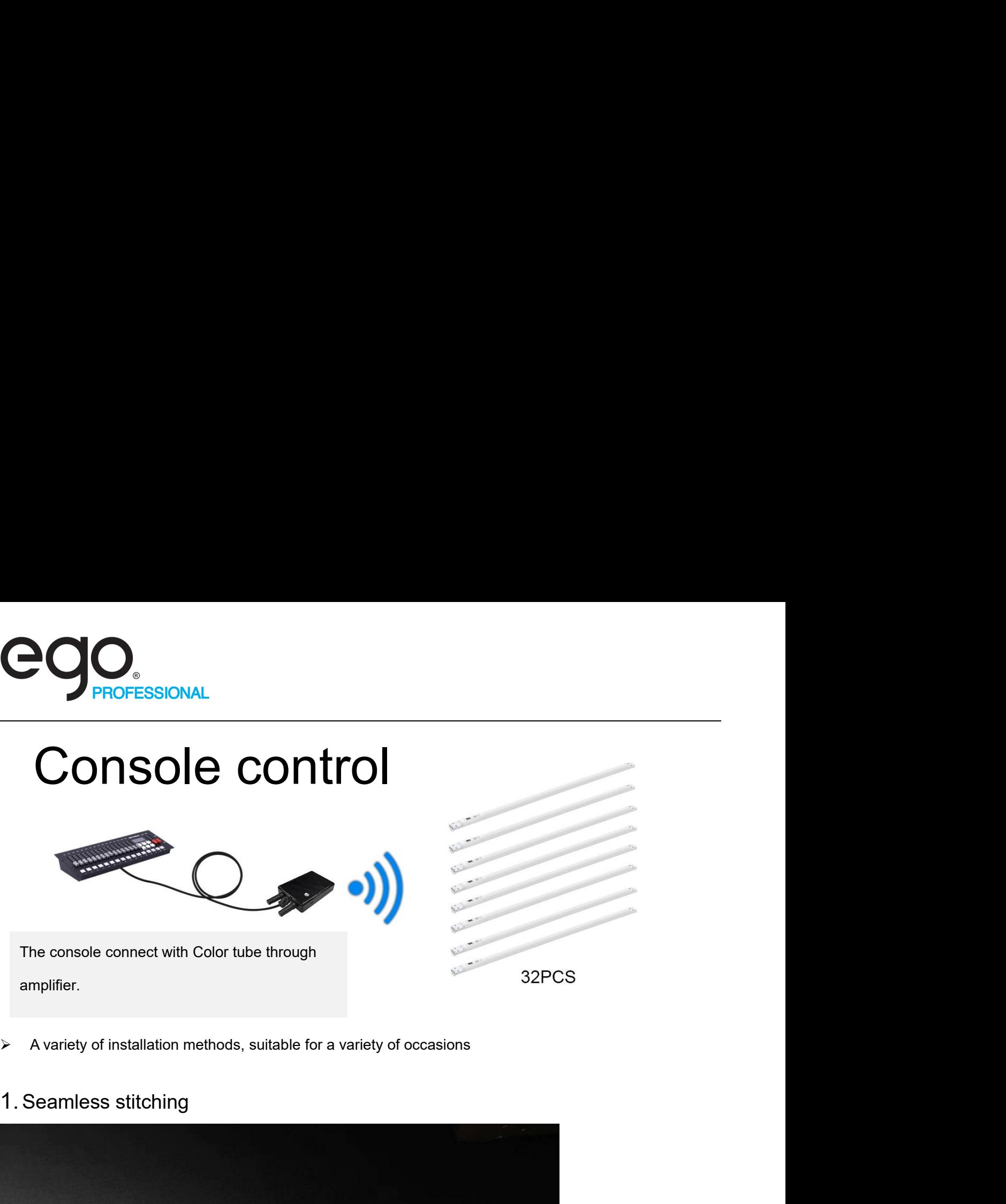

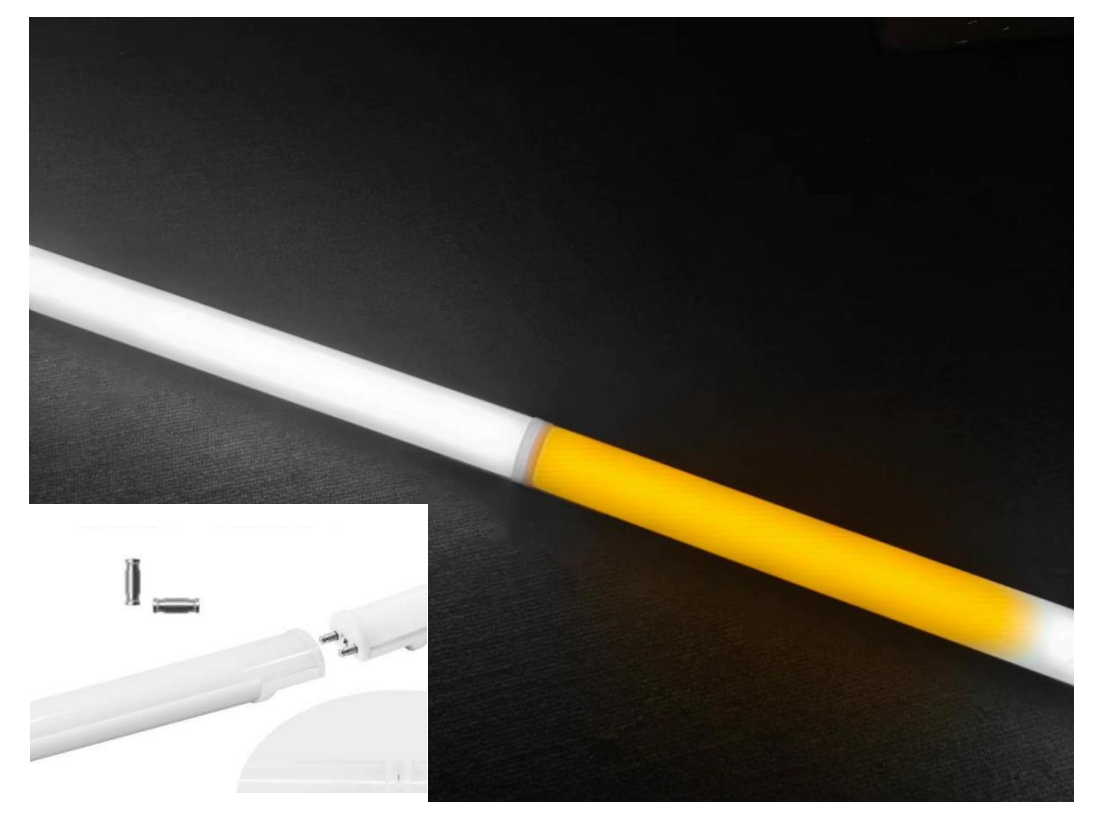

The straight connectors are embedded on both sides of the color tube, and the color tube is inserted into each other to achieve seamless splicing;

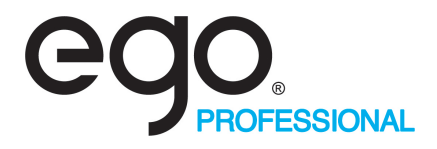

# 2. Ring installation

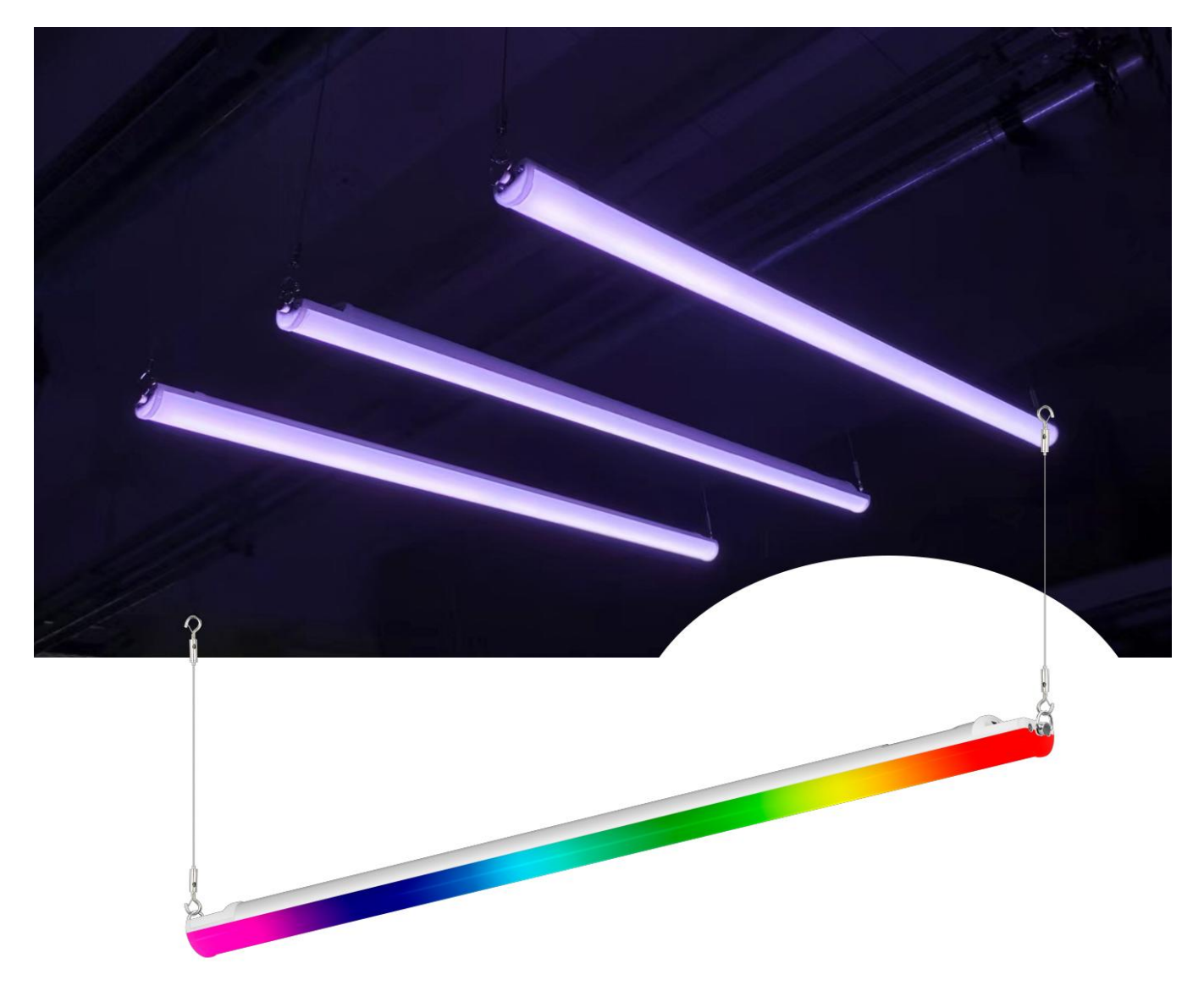

Hanging ropes and screws on both sides complete the hoisting,

Pay attention to the angle of the lifting ring to prevent the center of gravity of the lamp from shifting;

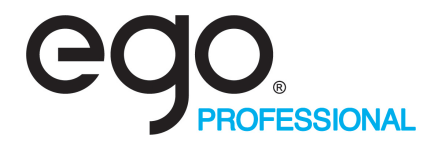

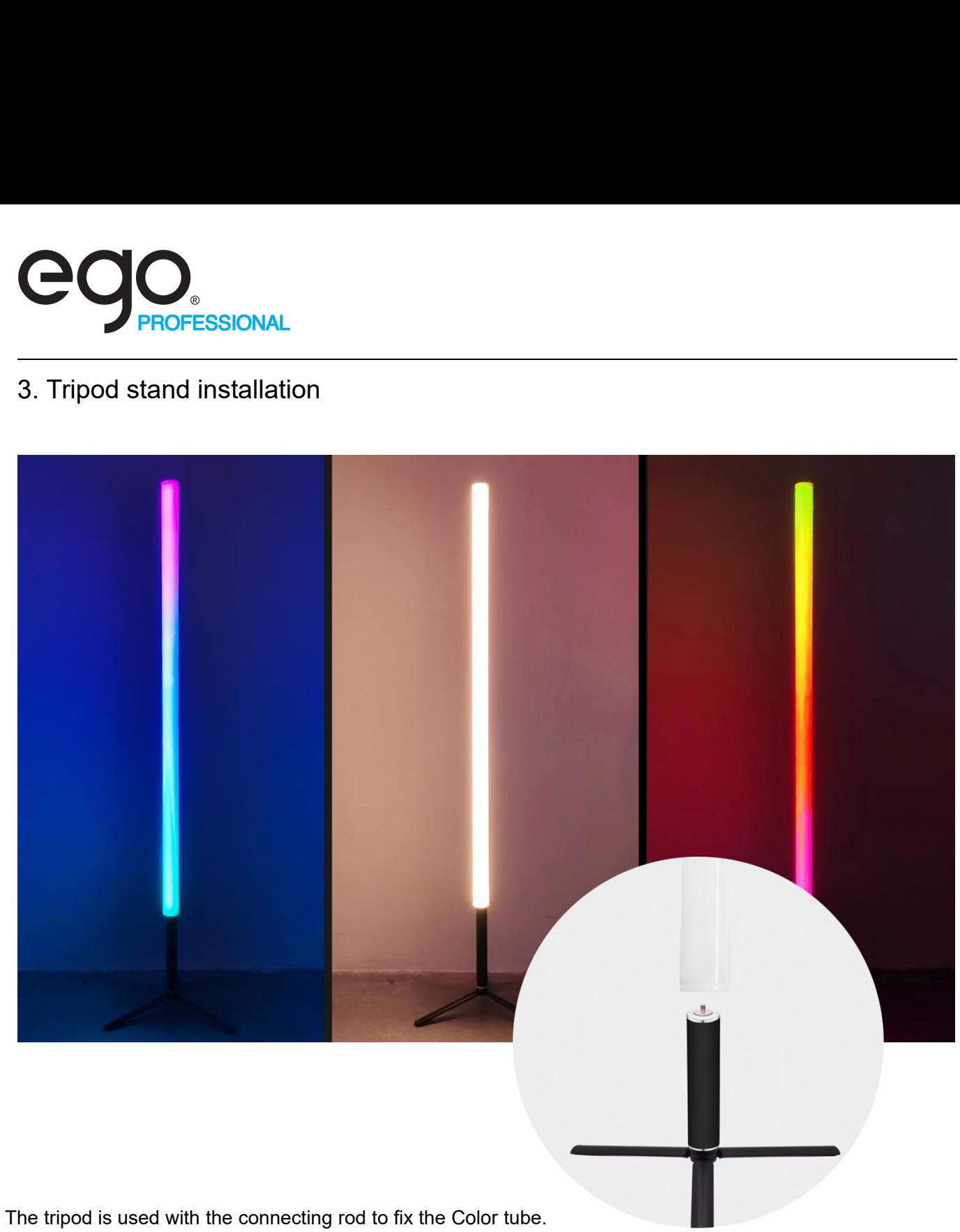

Standing vertically on the ground

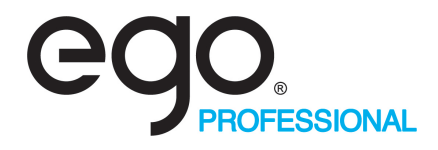

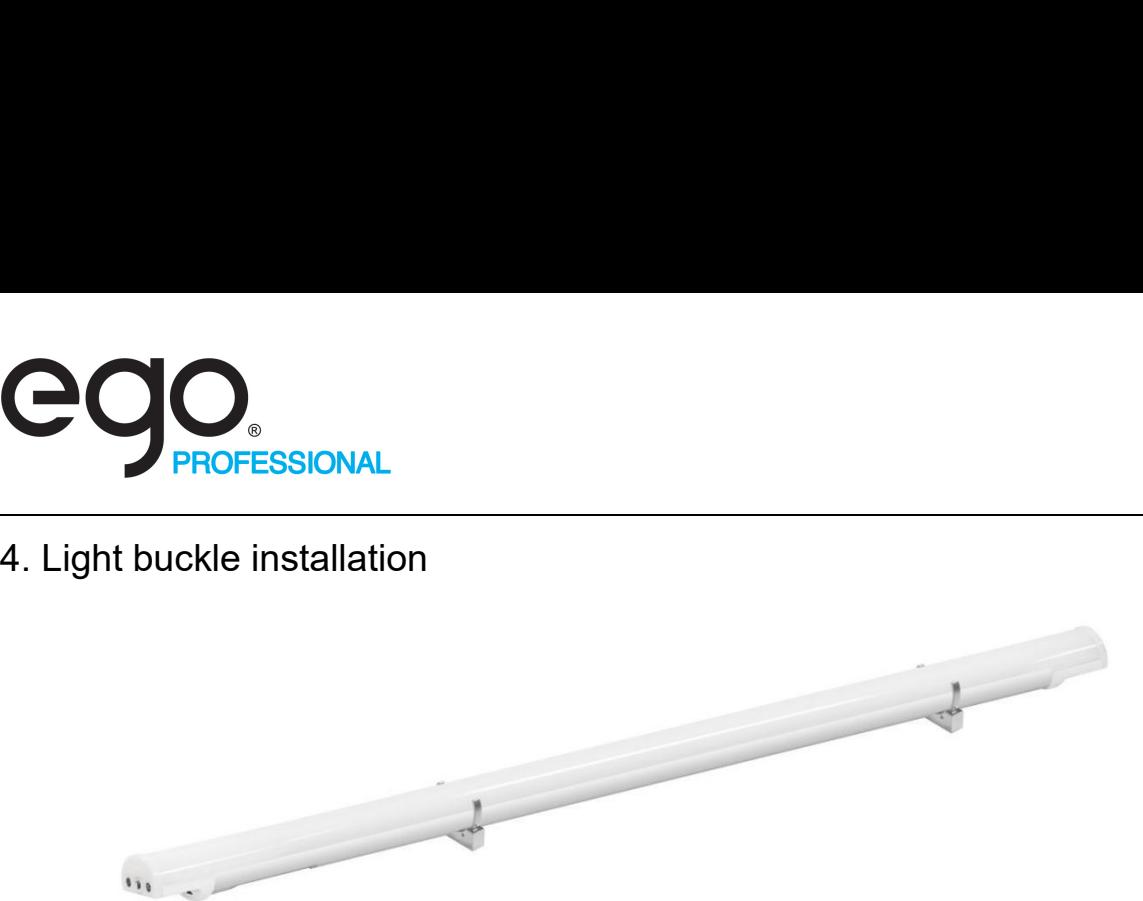

Use the light buckle to fix the two sides of the color led tube. The bottom of the light buckle contains camera threads, which can be fixed and mounted with other accessories;

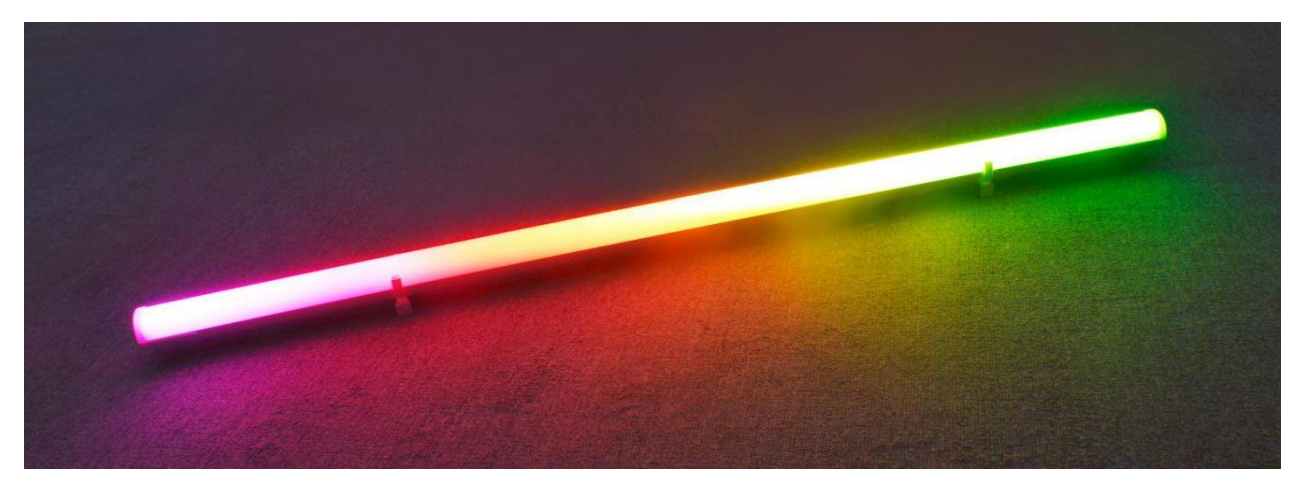

5. Three-dimensional connecting rod for Color Tube

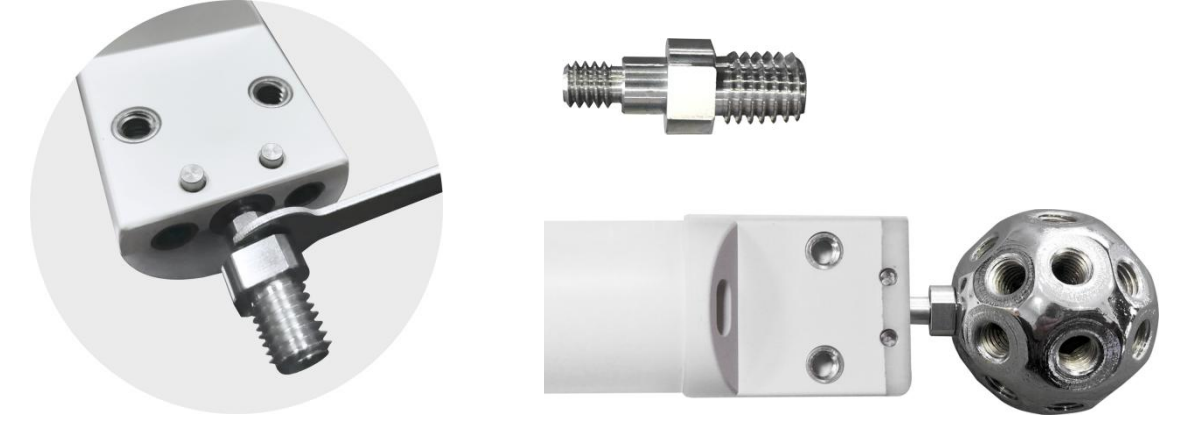

Use the three-dimensional connecting rod to fix it into the screw hole of the Color Tube to complete the installation, and can cooperate with the holes ball or other accessories to complete the three-dimensional modeling;

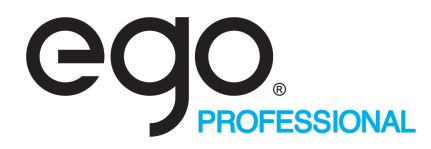

- 
- Support multi-lamp synchronous coordinated control, cascade multiple, the effect is more prominent;<br>
→ Support multi-lamp synchronous coordinated control, cascade multiple, the effect is more prominent;<br>
→ 160°light emiss 160°light emission, which can realize various lighting effects such as gradient, jump, flowing water,<br>
160°light emission, which can realize various lighting effects such as gradient, jump, flowing water,<br>
monochrome and **CONSECTED AND PROFESSIONAL**<br>Support multi-lamp synchronous coordinated contro<br>160°light emission, which can realize various ligh<br>monochrome and dynamic;

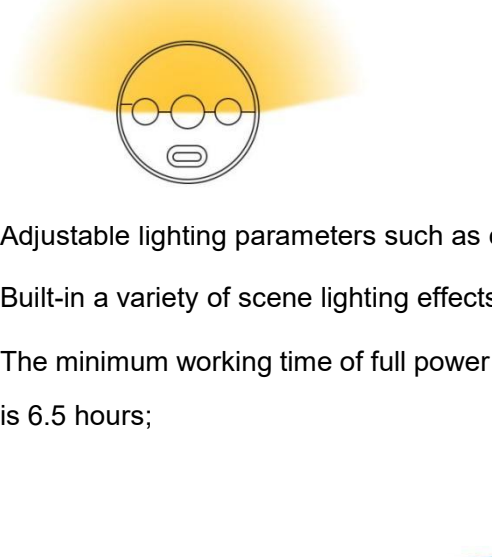

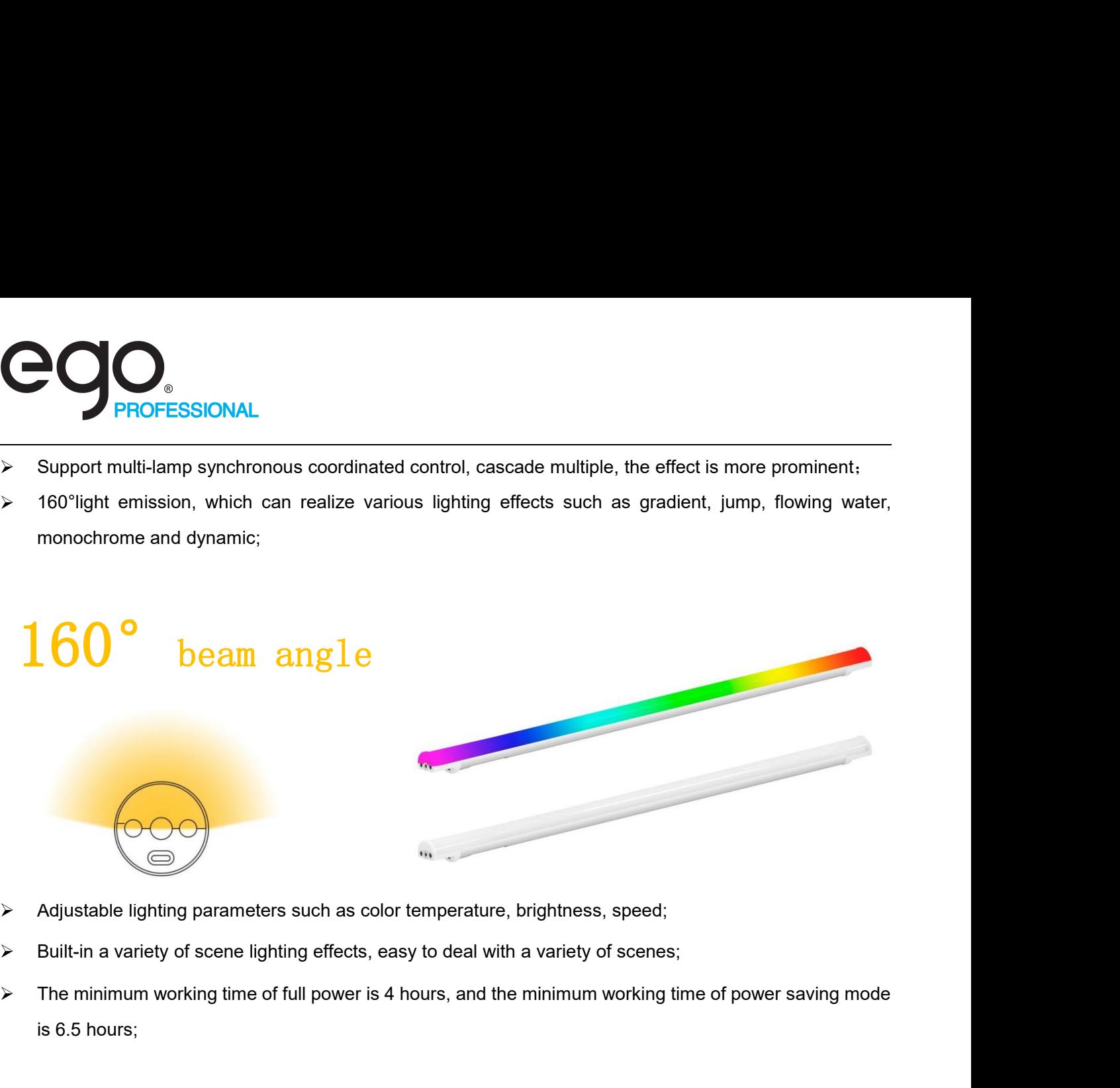

- 
- 
- 

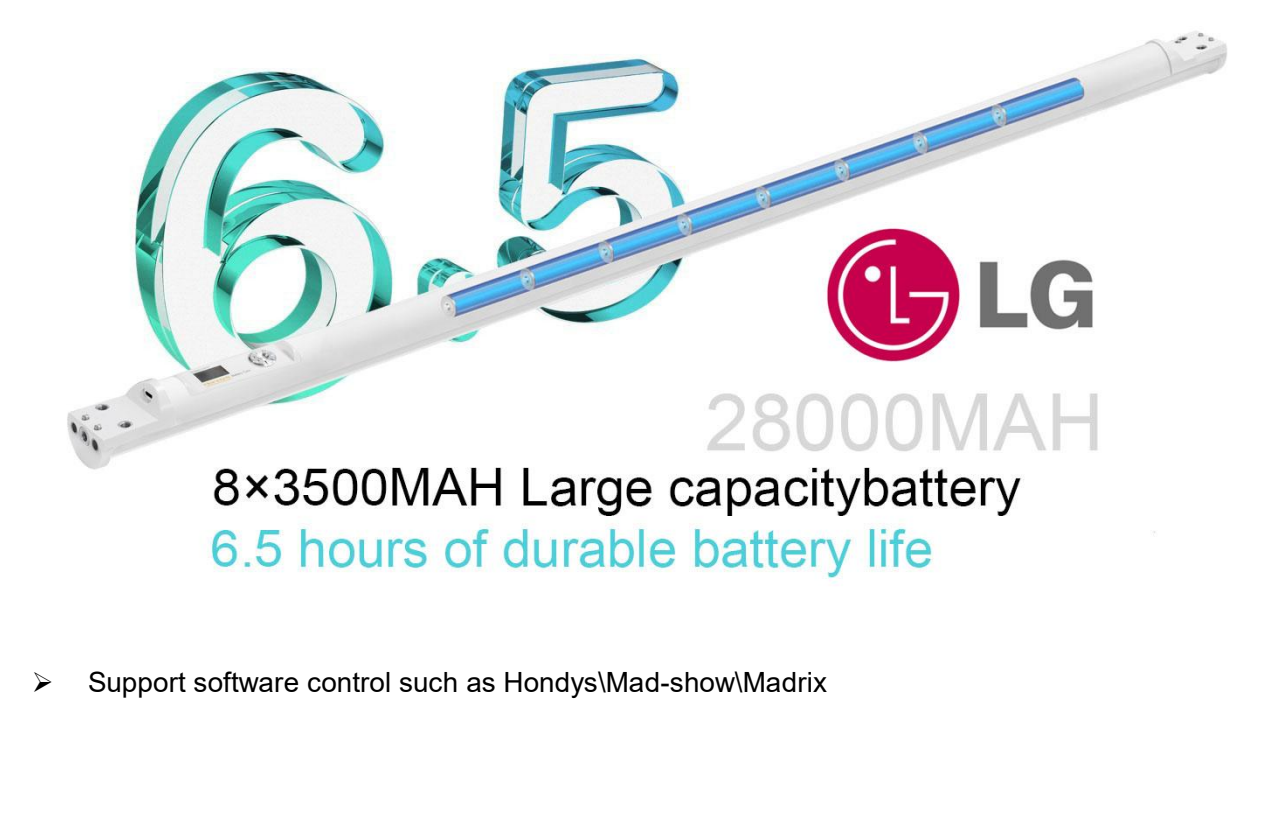

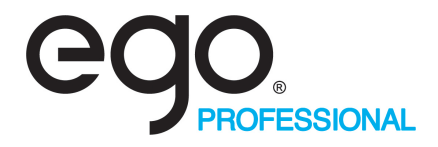

9-in-1 Charger, Fast flash charge;

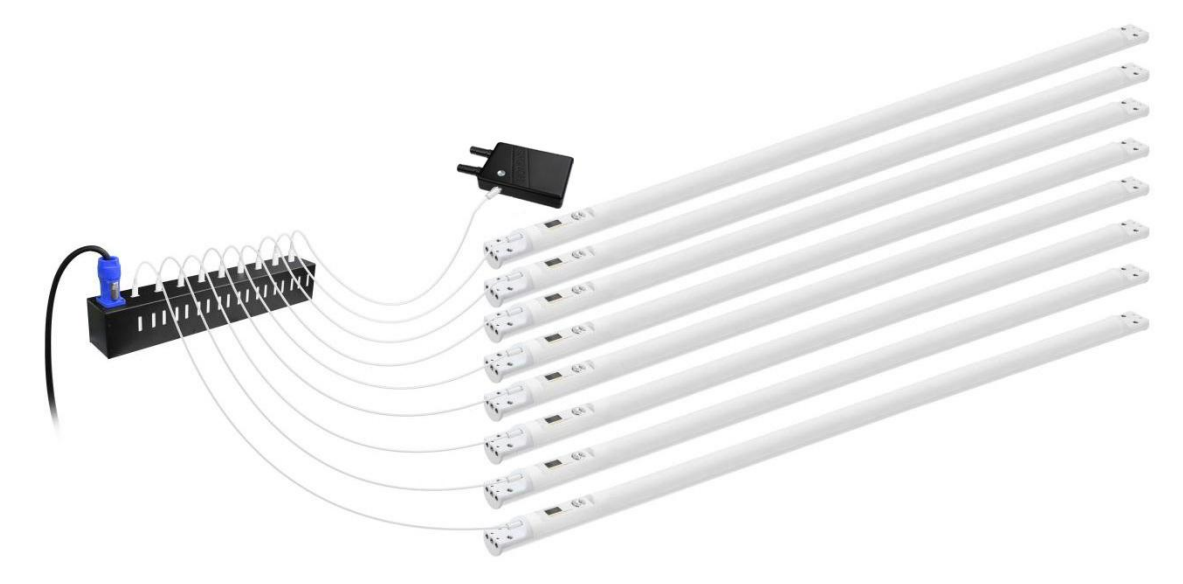

 $\triangleright$  Flight case packing;

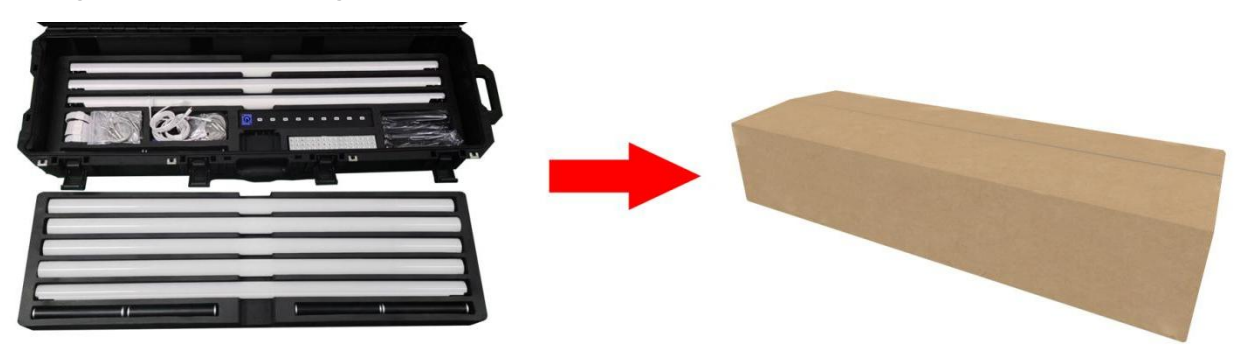

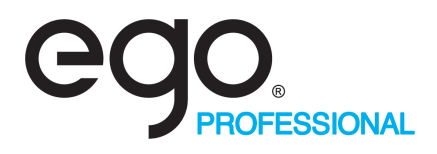

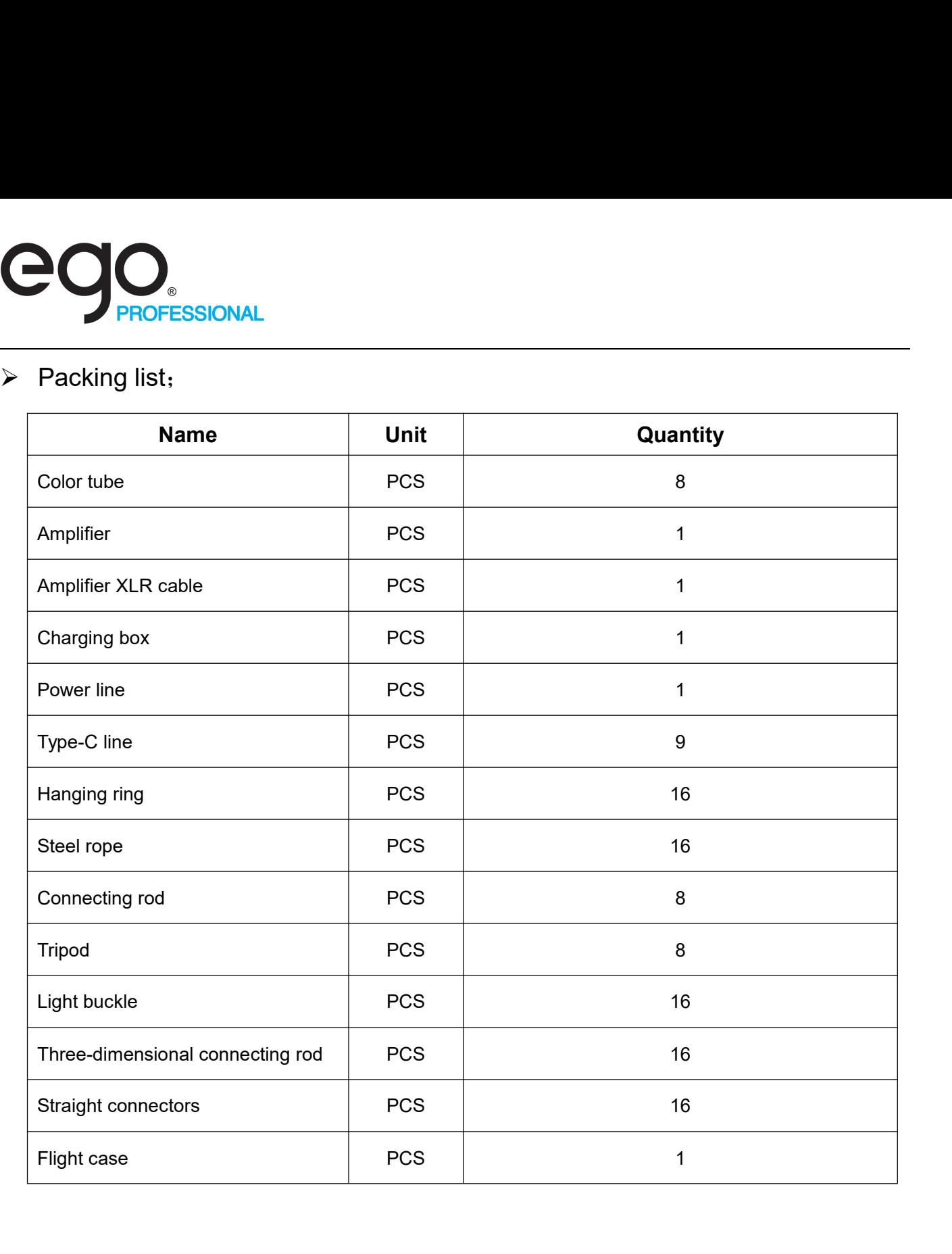

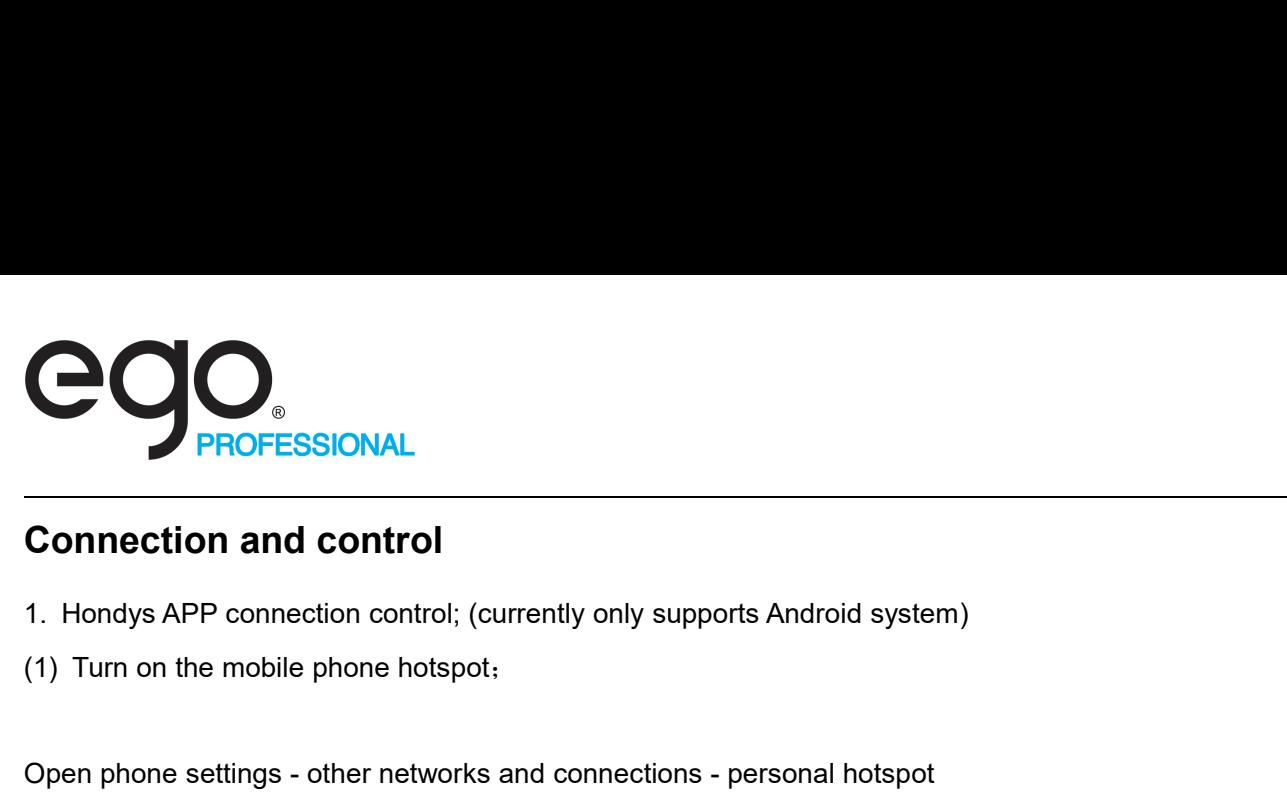

- 
- 

**Connection and control**<br>
1. Hondys APP connection control; (currently only supports Android system)<br>
(1) Turn on the mobile phone hotspot;<br>
Open phone settings - other networks and connections - personal hotspot<br>
Turn on **Connection and control**<br>
1. Hondys APP connection control; (currently only supports Android system)<br>
(1) Turn on the mobile phone hotspot,<br>
Open phone settings - other networks and connections - personal hotspot<br>
Turn on

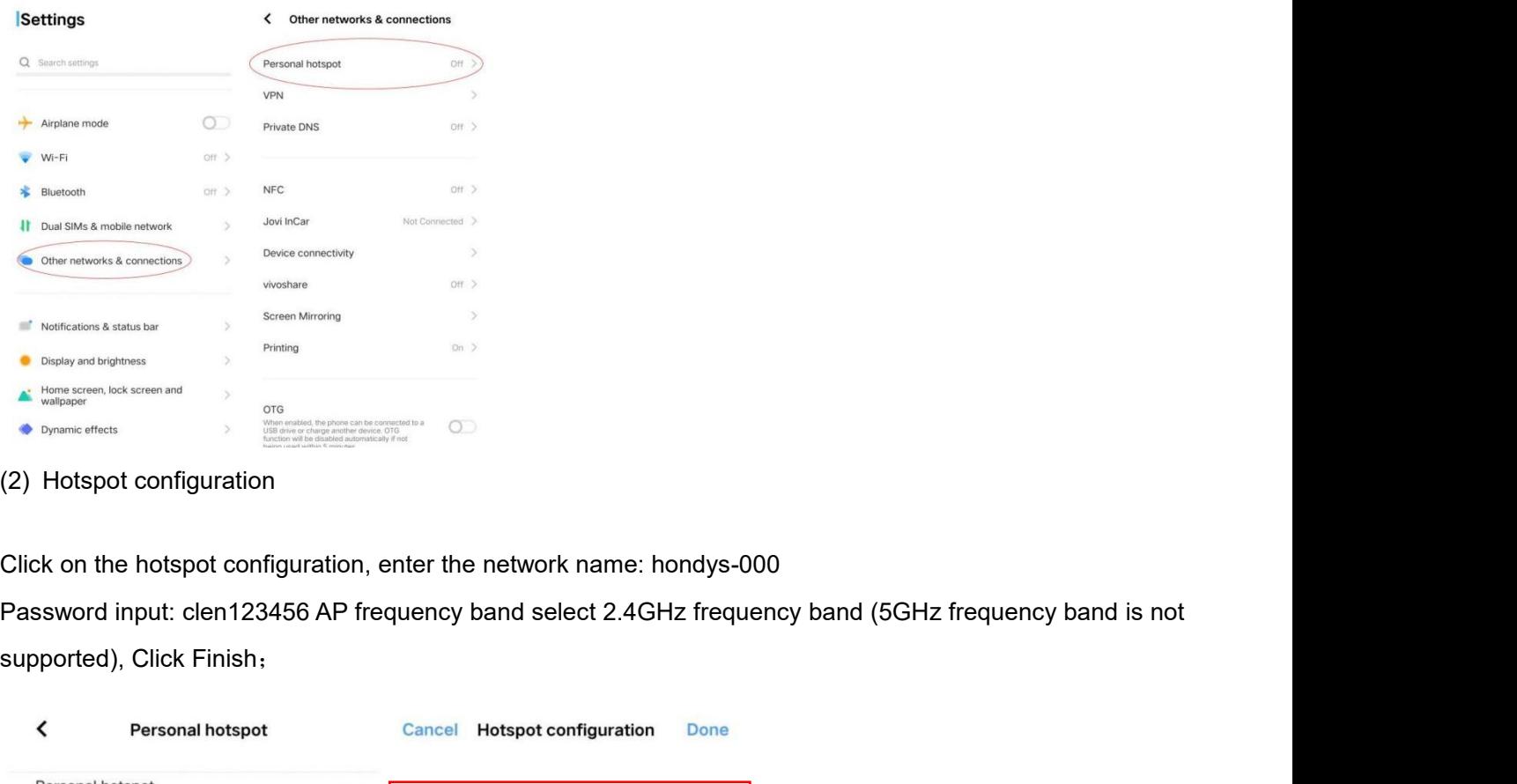

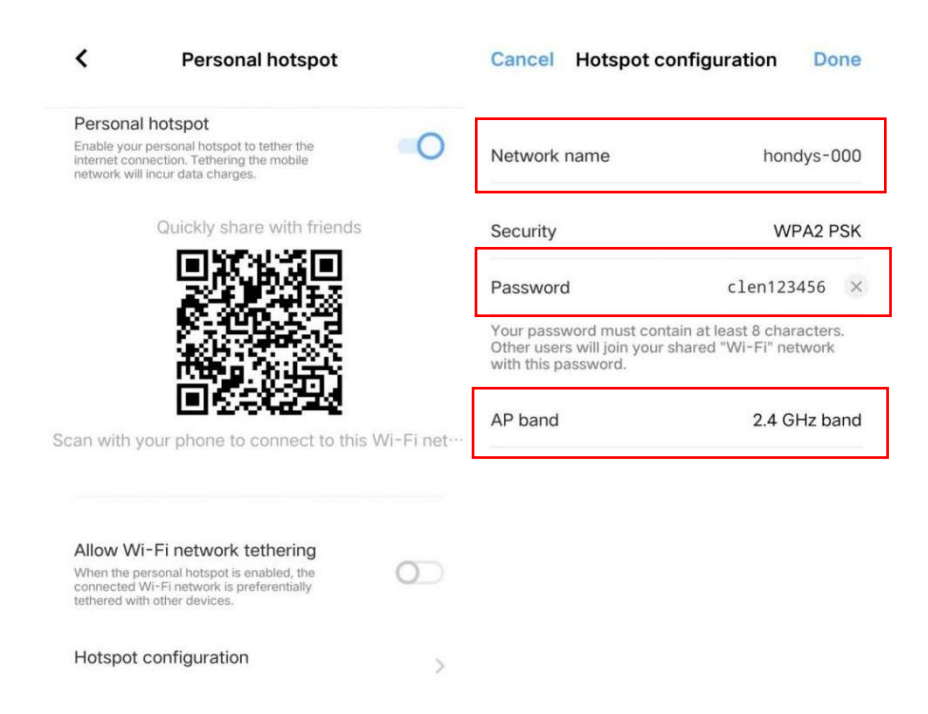

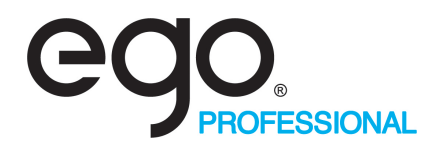

(3) Long press the knob on the front panel of the flute, the flute will automatically connect after it is turned<br>on:<br>The Color led tube panel appears as on;

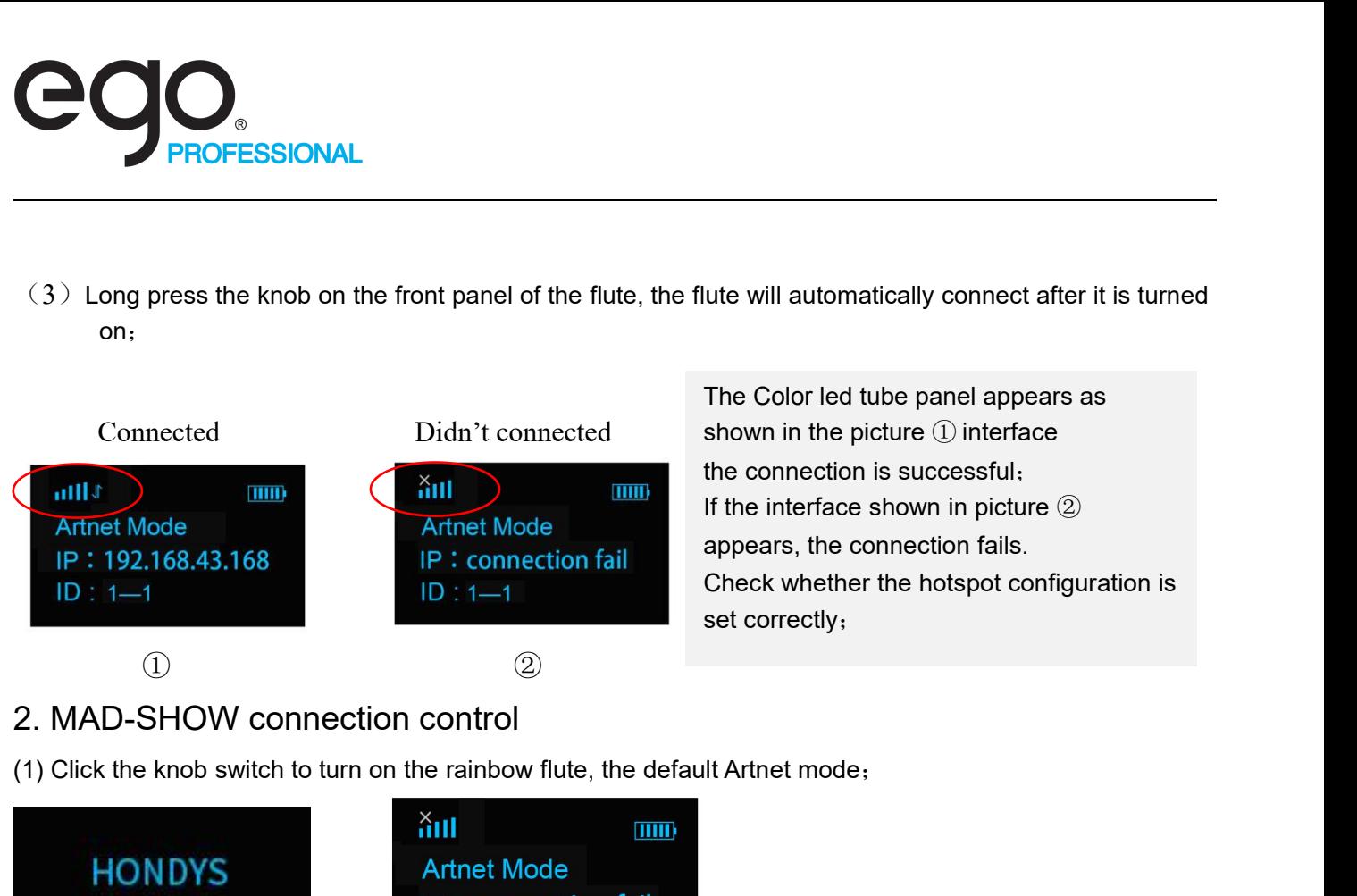

The Color led tube panel appears as shown in the picture ① interface the connection is successful; If the interface shown in picture ② appears, the connection fails. Check whether the hotspot configuration is set correctly;

- 
- 

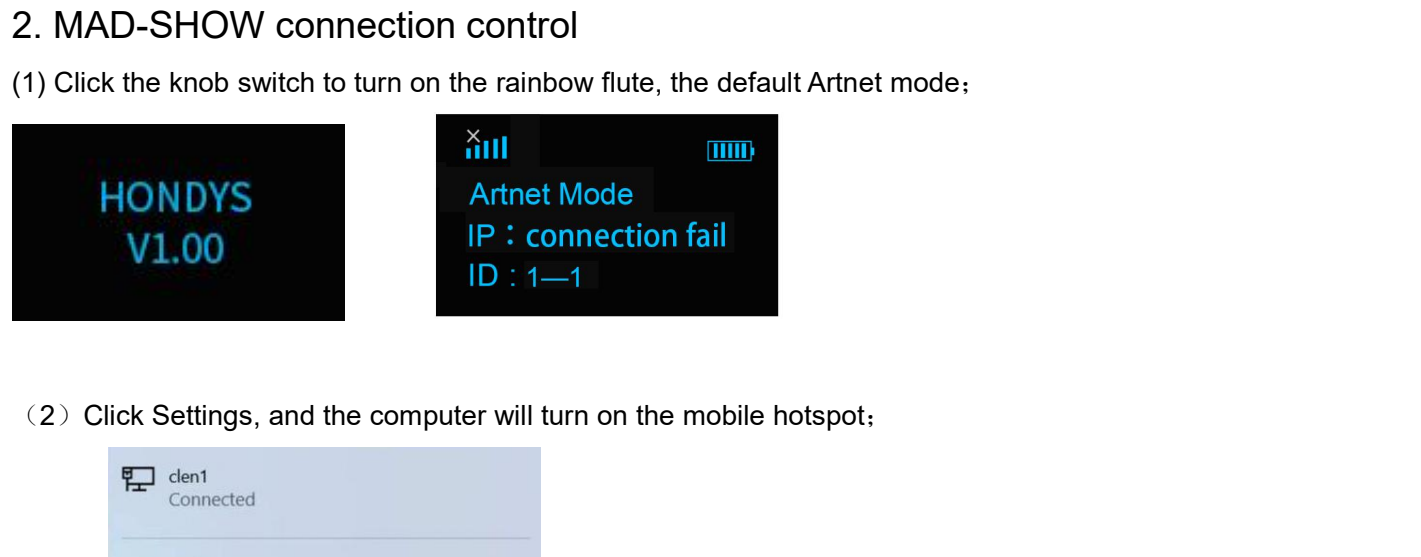

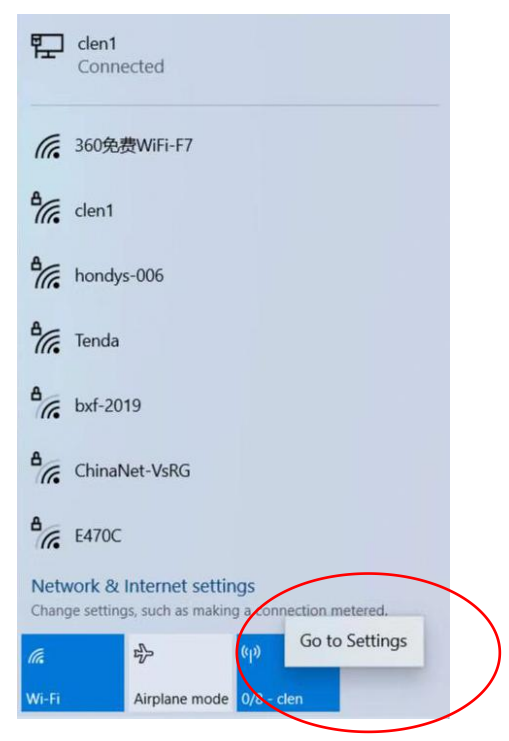

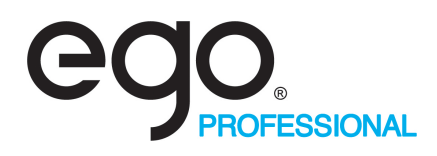

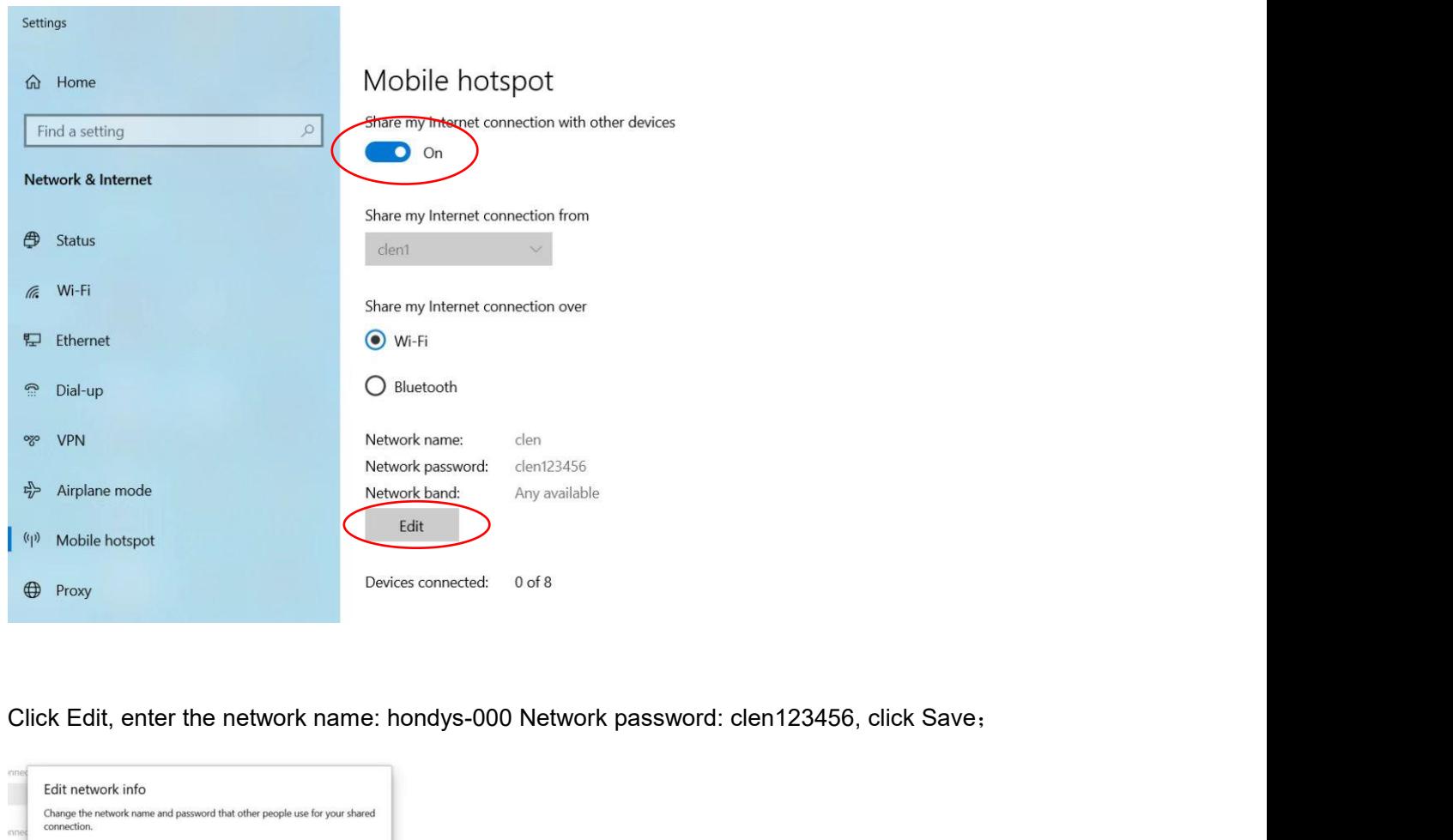

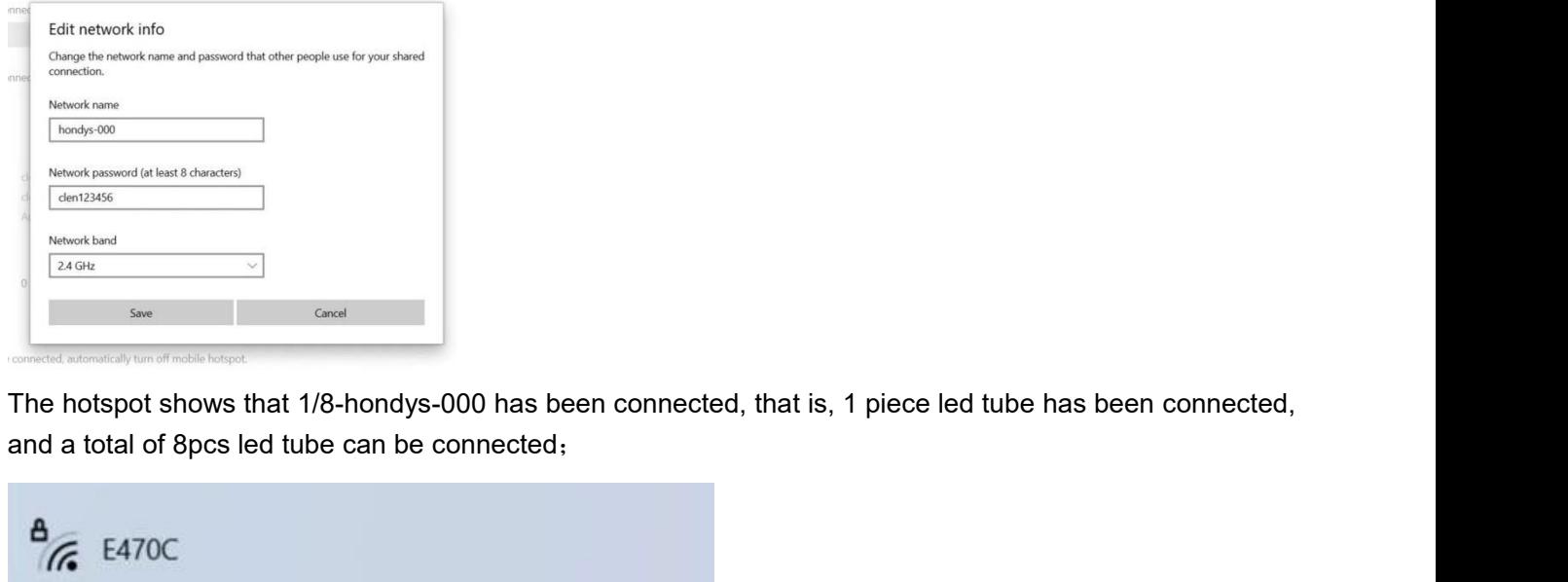

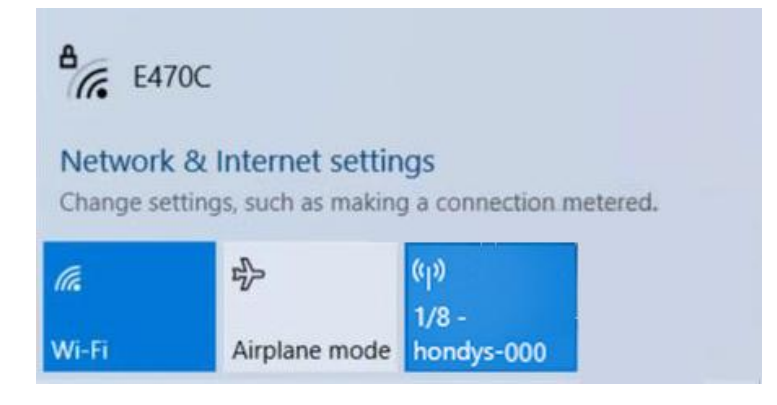

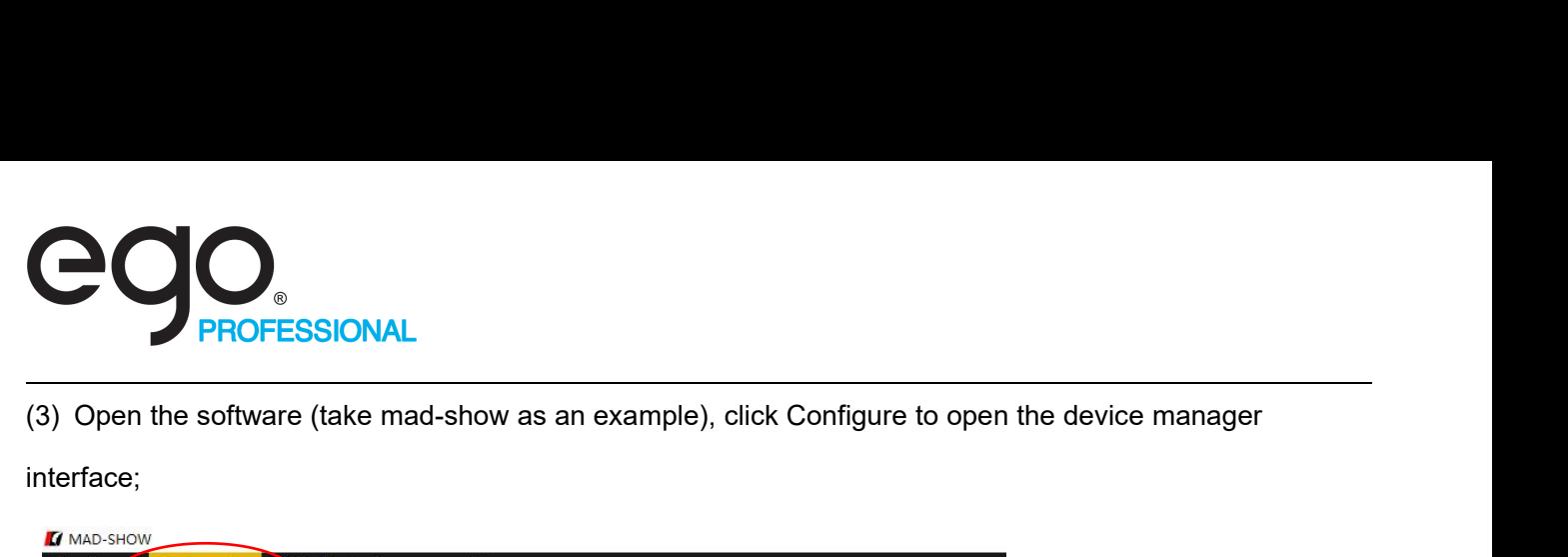

interface;

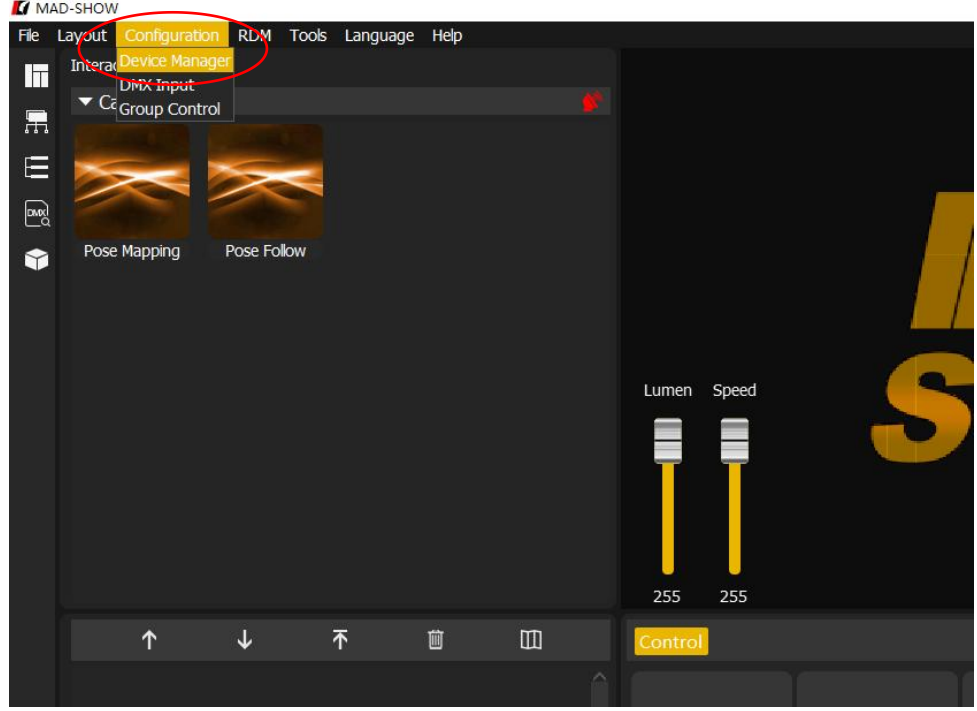

Click the search button to search for the IP of the Color tube, and click Enable to connect (each Color tube

automatically assign different IP addresses)

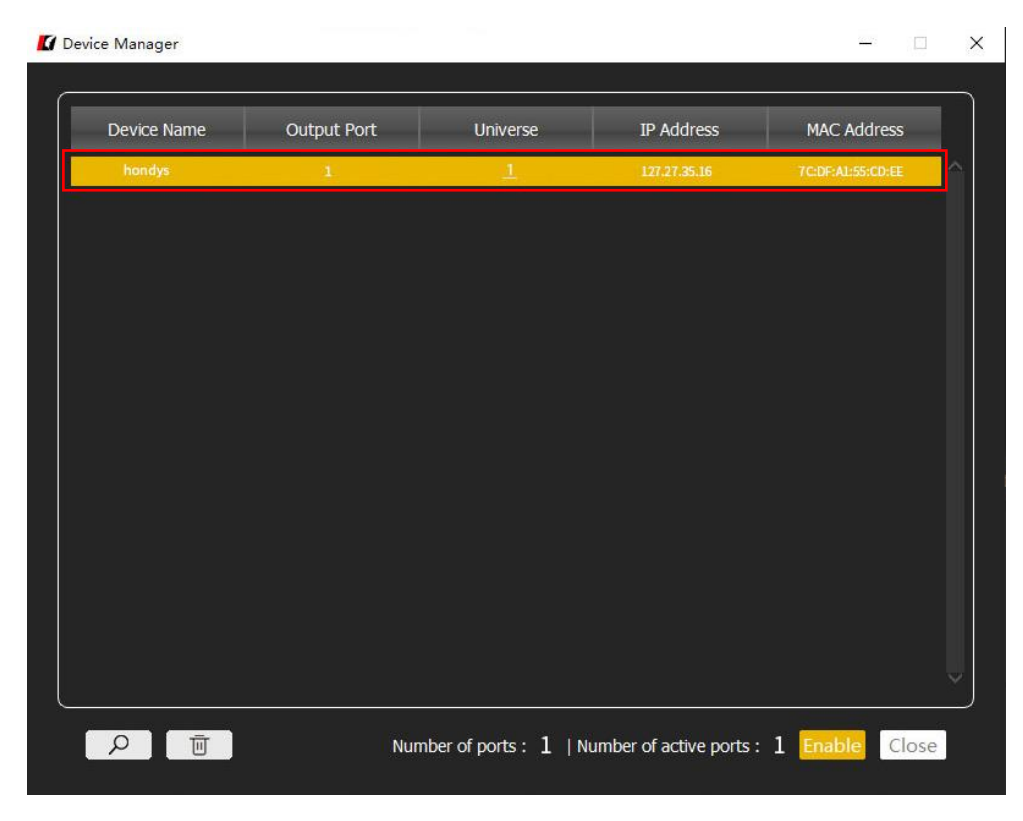

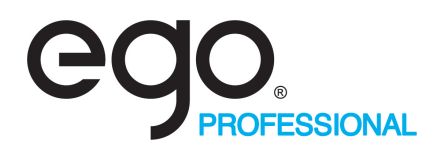

The Color tube panel as shown below means the connection is successful:

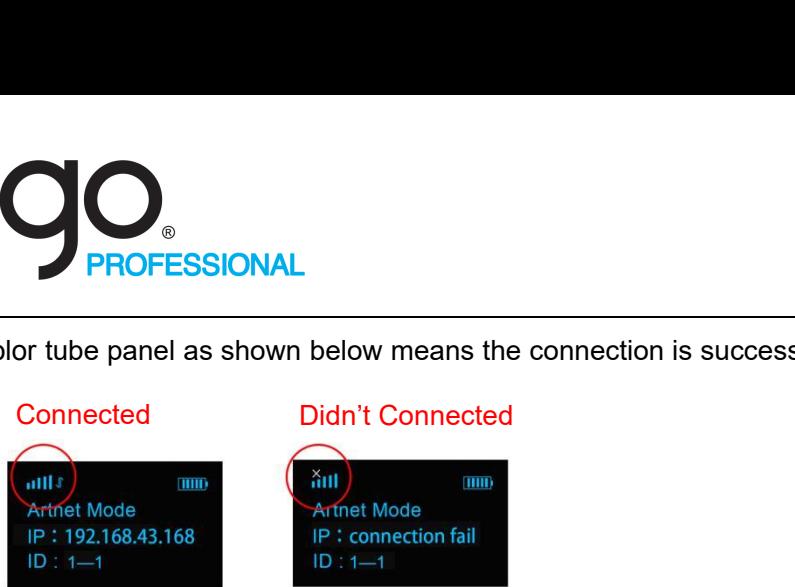

Note: ①When multiple Color tube are cascaded, ID settings are required, for example: the first ID:1—1, the second ID:1—2, and so on;

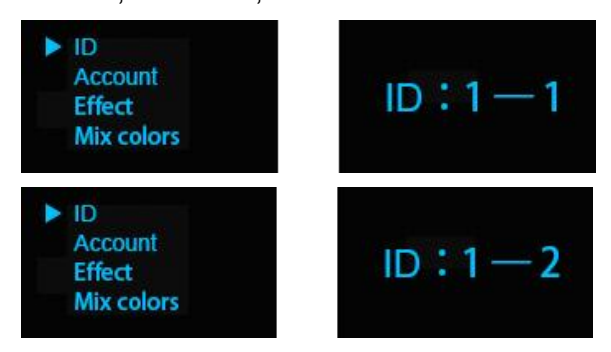

②Each universe supports 128 pixels, each 1m Color tube is with 24 pixels, 24 pixel×5=120pixel,So the maximum that each universe supports is 5pcs 1m Color tube, and the IDs of the first to the fifth led tube should be set up to: 1—1, 1-2, 1-3, 1-4, 1-5; the IDs of the sixth to the tenth led tube should be set up to 2-1, 2-2 2-3, 2-4, 2-5;

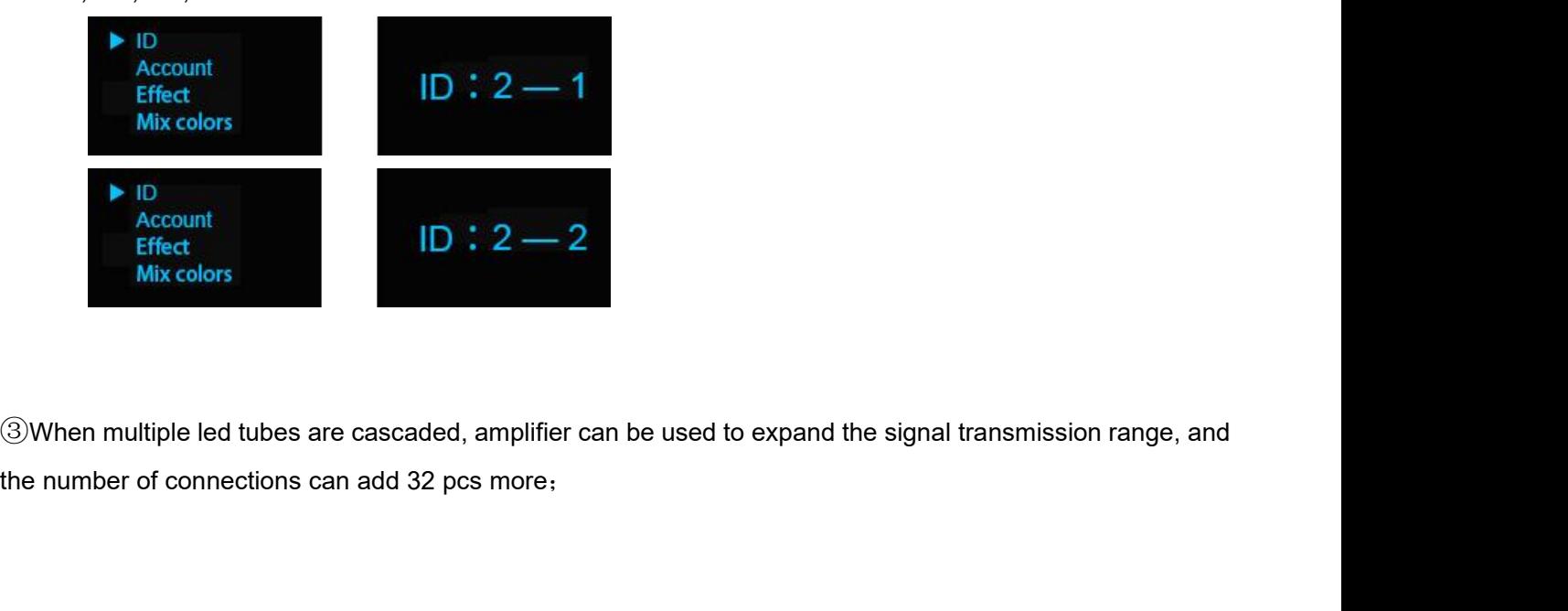

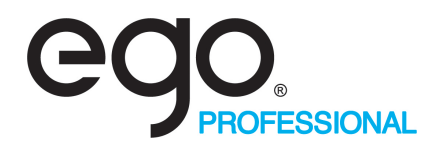

# **3. Manual Control**

 $(1)$  Click the knob to turn on the Color tube;

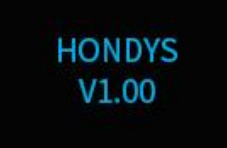

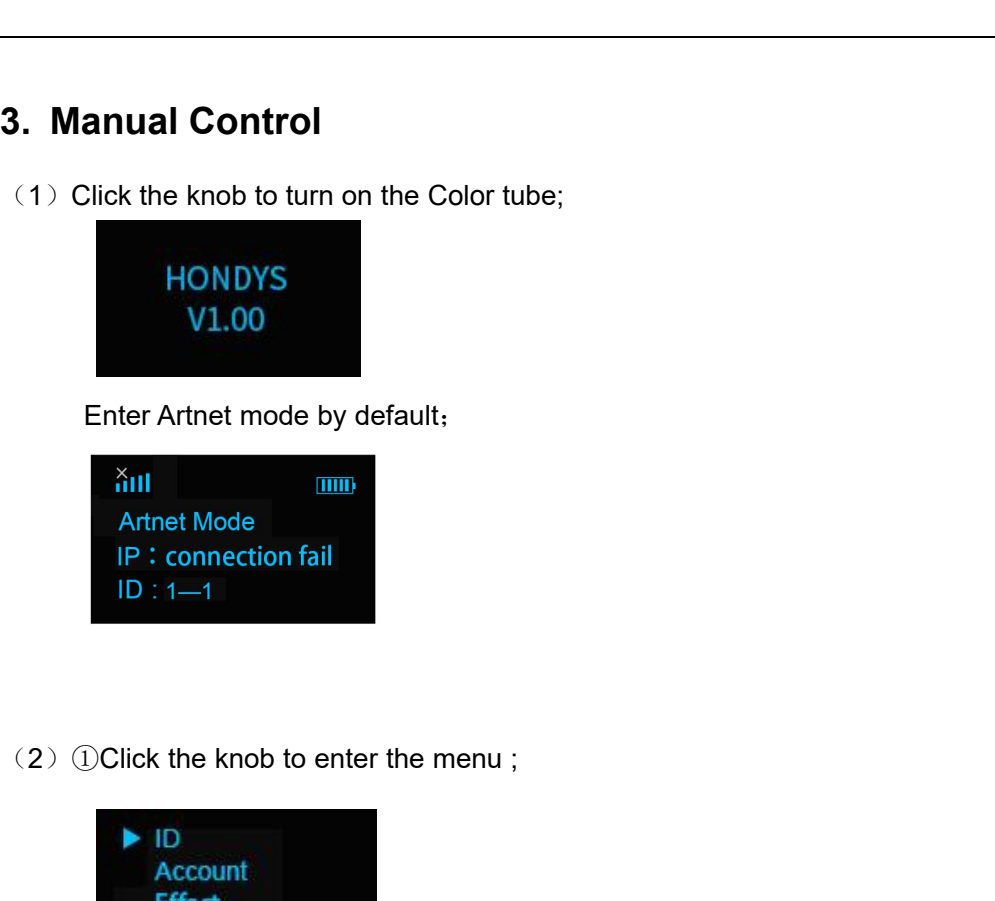

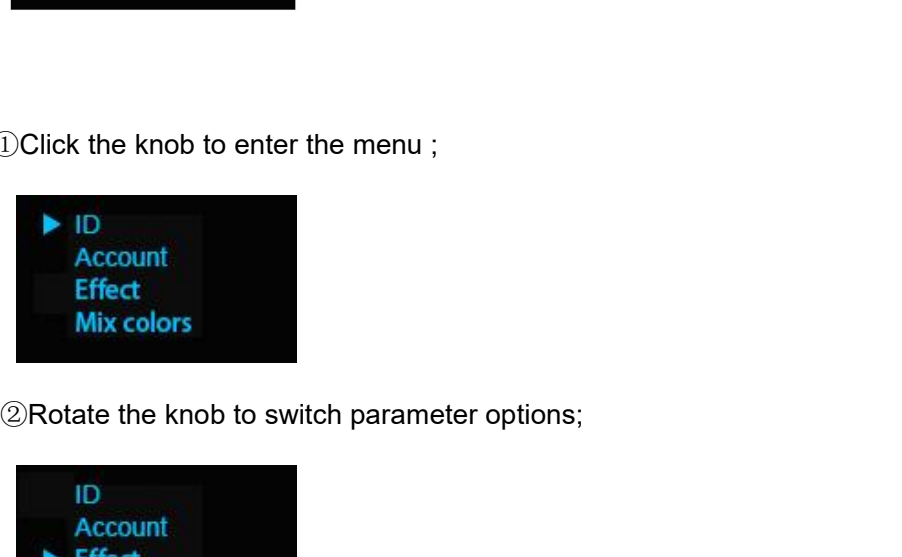

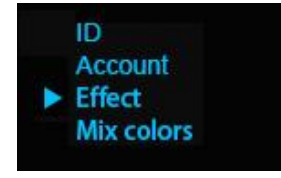

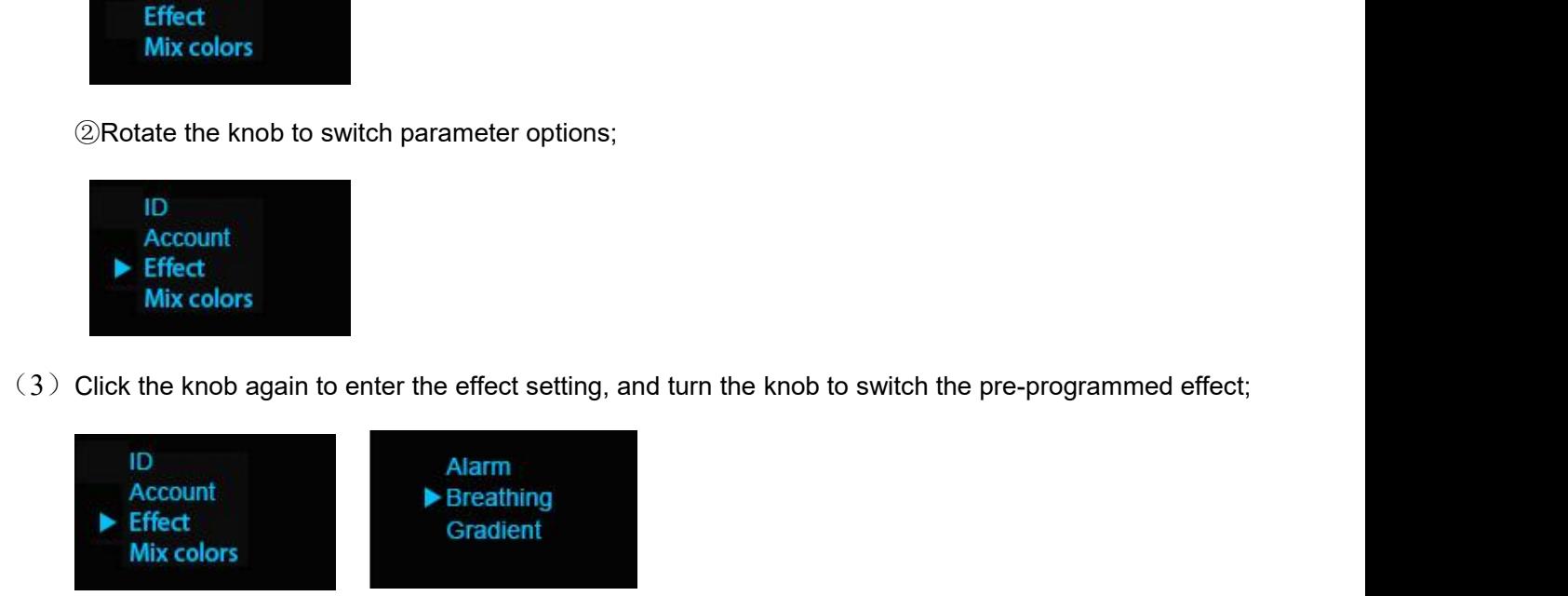

(4) Click the knob to exit the current menu bar and return to the previous interface;

Similarly, key parameters such as color tone, color temperature, brightness, speed, etc. of the Color tube can be set;

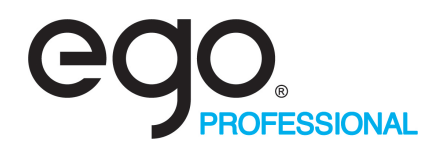

# **4. Console control**

The Color tube and repeater are automatically connected, and the repeater is adjusted to DMX mode. The connection is successful when the signal lamp blinks and the console is connected to the repeater.

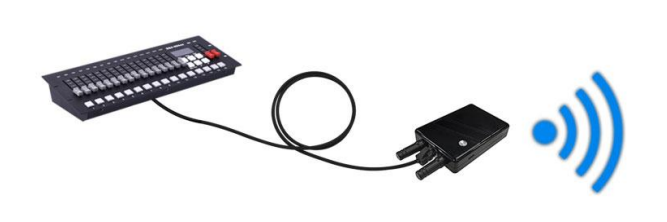

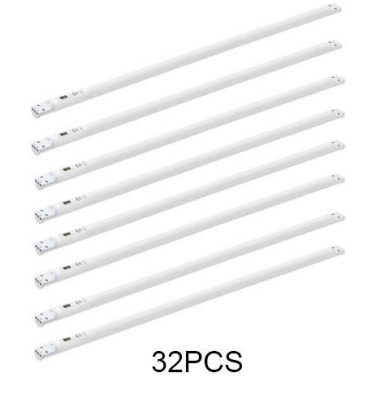

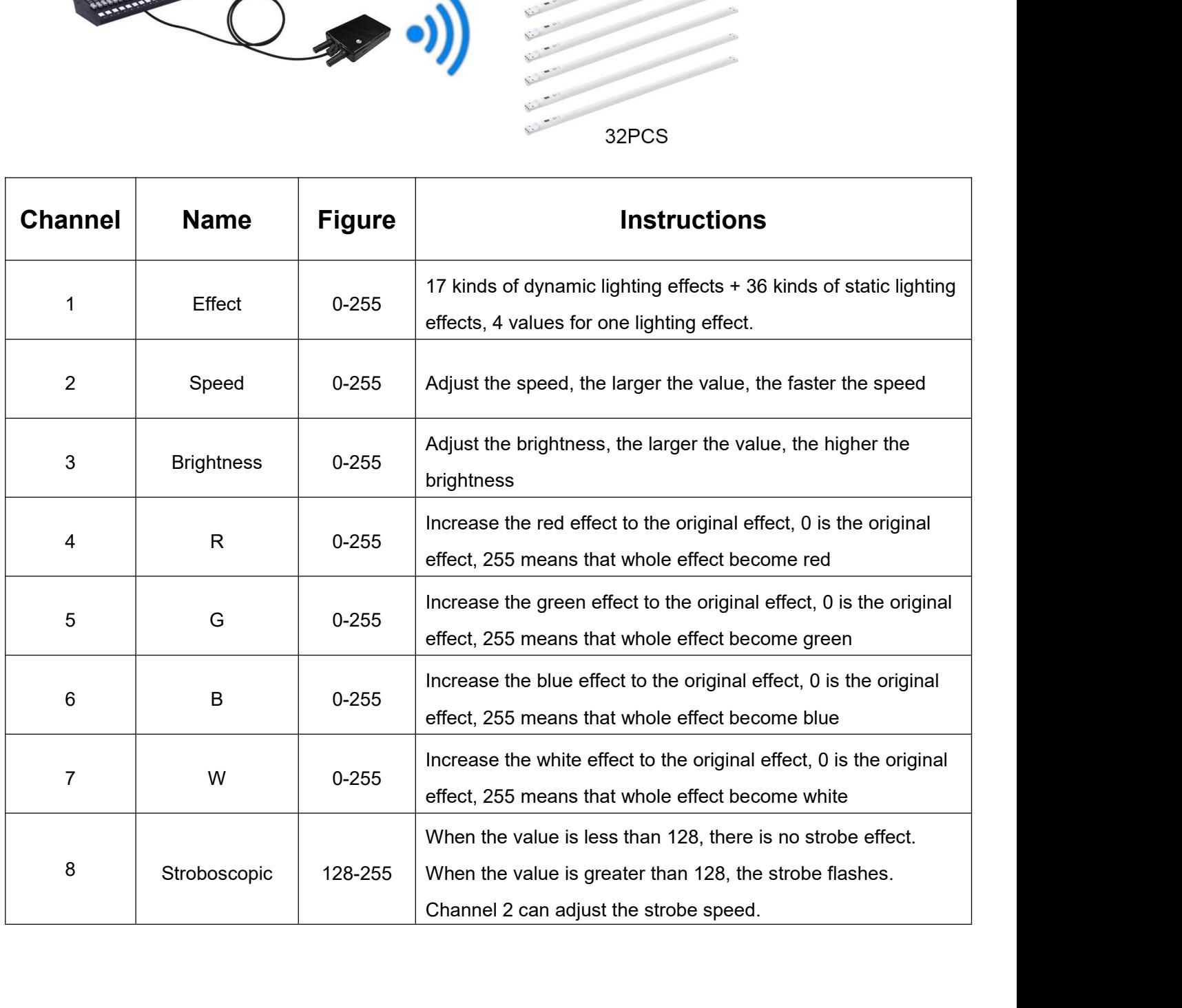

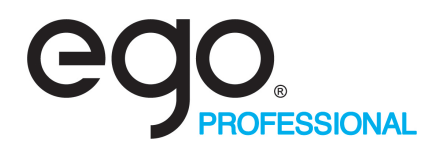

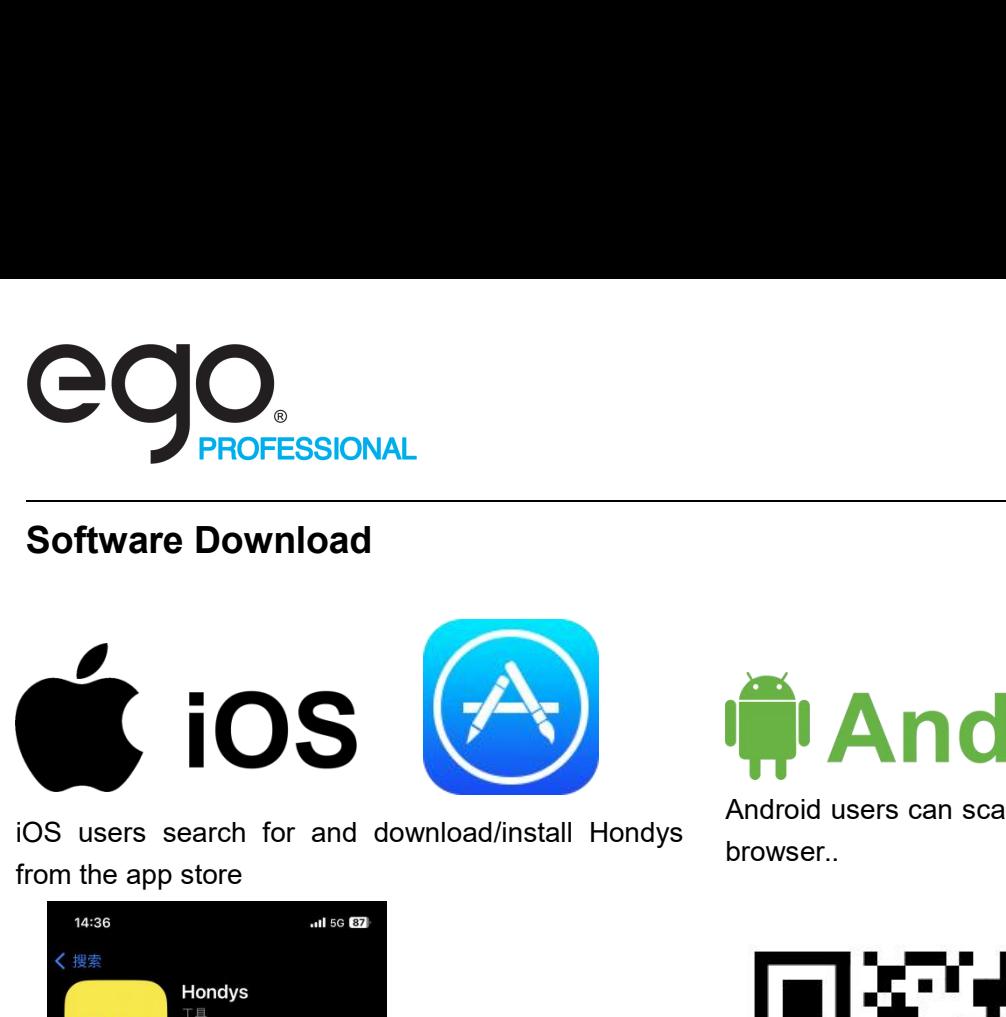

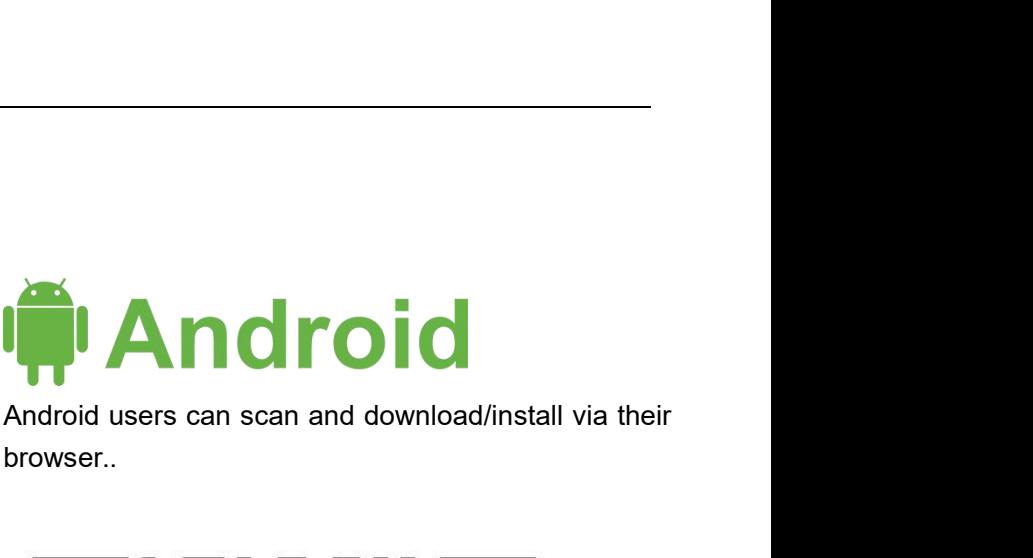

browser..

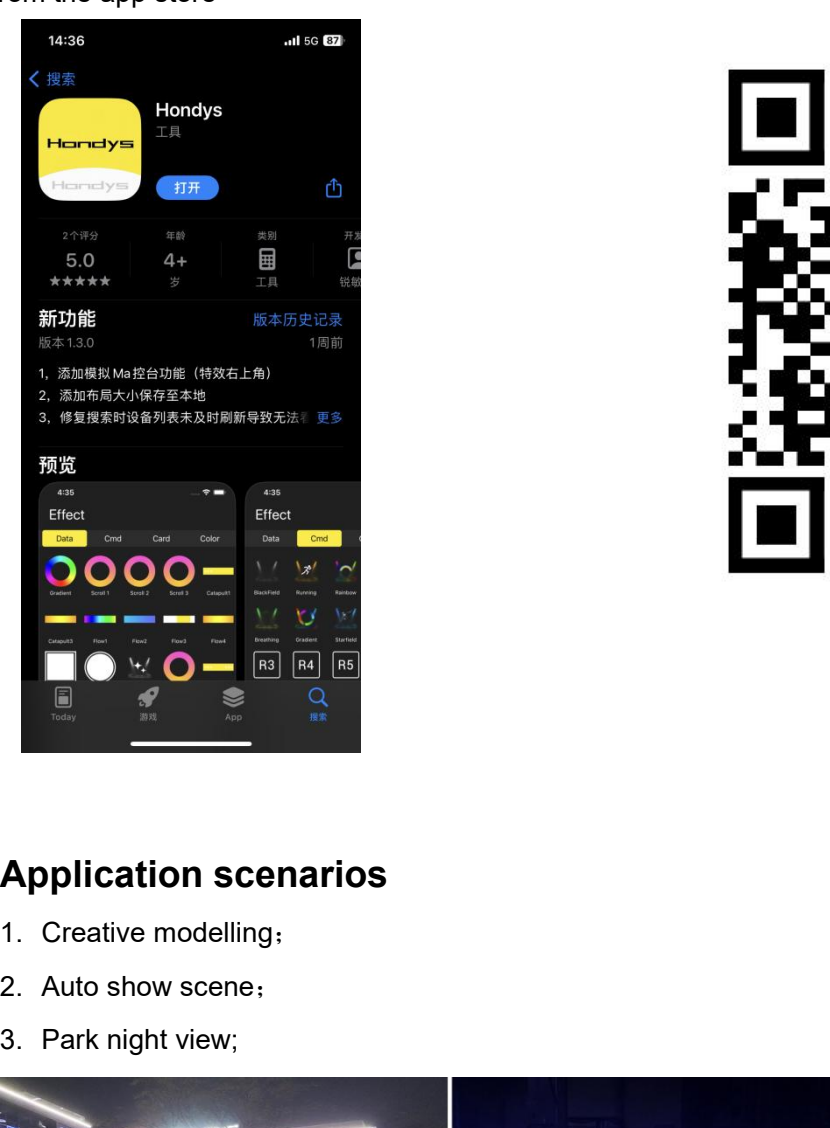

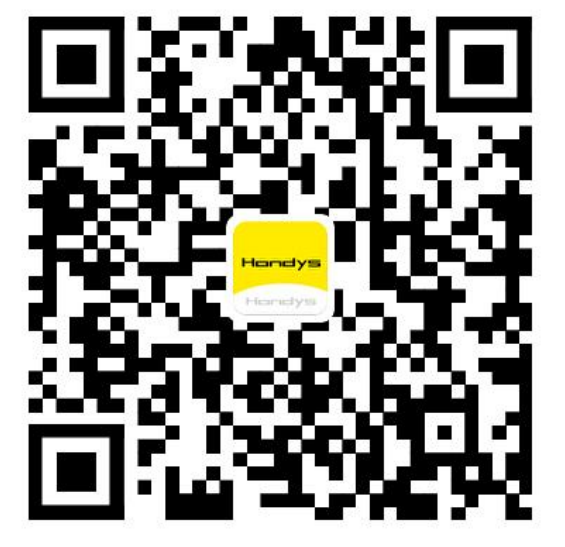

- 
- 
- 

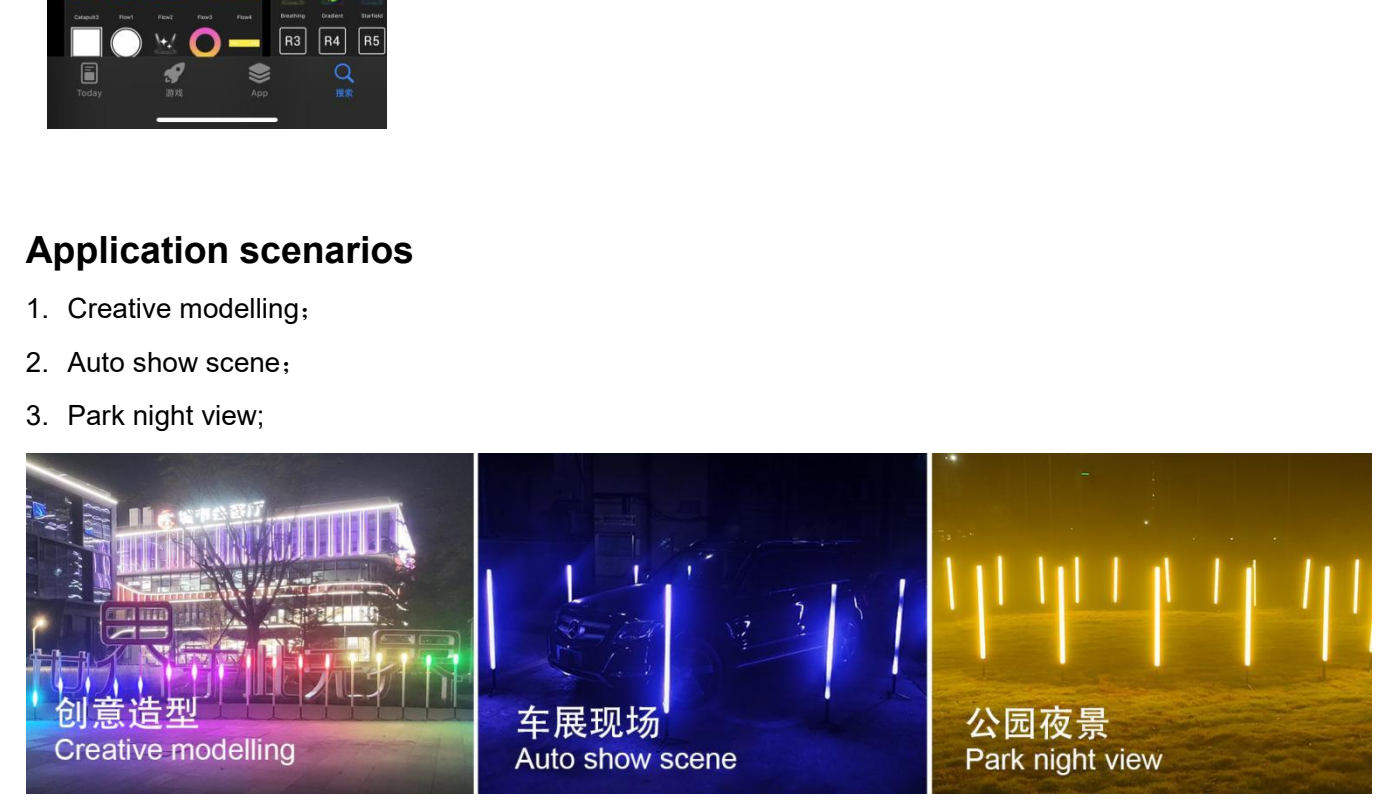

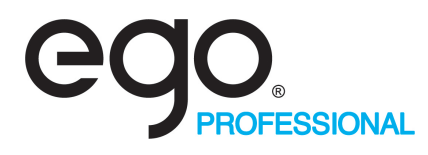

### **Notice:**

- 1. The lampshade of this product has the appearance of a Diameter 40PC round tube, avoid contact with corrosive environments and objects.
- 2. There are important components on both sides of the head of this product, please handle it with care and do not beat it;
- 3. This product has a built-in battery, pay attention to the use environment, fire and high temperature;
- 4. The charging voltage is 5V-20V, do not use high voltage charging;
- 5. Man-made damage and natural damage are not guaranteed by warranty;